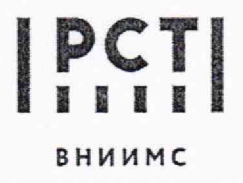

Федеральное государственное бюджетное учреждение «Всероссийский научно-исследовательский институт метрологической службы»

119361, г. Москва, вн. тер. г. муниципальный округ Очаково-Матвеевское, ул. Озерная, д. 46 Тел.: (495) 437 55 77 E-mail: Office@vniims.ru Факс: (495) 437 56 66 www.vniims.ru

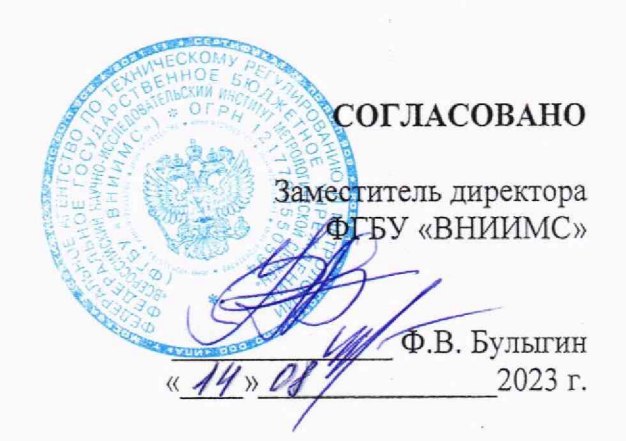

# ГСИ, УСТРОЙСТВА ЭЛЕКТРОННЫЕ ИНТЕЛЛЕКТУАЛЬНЫЕ МАЛОГАБАРИТНЫЕ СІЕД

МЕТОДИКА ПОВЕРКИ MIT206.1-019-2023

г. Москва

2023

#### **1 ОБЩИЕ ПОЛОЖЕНИЯ**

1.1 Настоящая методика поверки (далее - методика) применяется для поверки устройств электронных интеллектуальных малогабаритных cIED (далее - устройства), используемых в качестве средств измерений в соответствии с государственными поверочными схемами:

- от 03 сентября 2021 года №1942 «Об утверждении Государственной поверочной схемы для средств измерений переменного электрического напряжения до 1000 В в диапазоне частот от  $1 \cdot 10^{-1}$  до  $2 \cdot 10^{9}$  Гц»;

- от 26 сентября 2022 г. № 2360 «Об утверждении Государственной поверочной схемы для средств измерений времени и частоты»;

- от 23 июля 2021 г. №1436 «Об утверждении Государственной поверочной схемы для средств измерений электроэнергетических величин в диапазоне частот от 1 до 2500 Гц»;

- от 17 марта 2022 г. №668 «Об утверждении государственной поверочной схемы для средств измерений силы переменного электрического тока от 1 -10'8 до 100 А в диапазоне частот от  $1 \cdot 10^{-1}$  до  $1 \cdot 10^{6}$  Гц».

Испытуемые устройства прослеживаются к ГЭТ 89-2008, ГЭТ 1-2022, ГЭТ 153-2019, ГЭТ 88-2014.

1.2 Определение метрологических характеристик приборов осуществляется методом прямых измерений.

1.3 В результате поверки должны быть подтверждены метрологические требования, приведенные в таблицах 1-4 настоящей методики поверки.

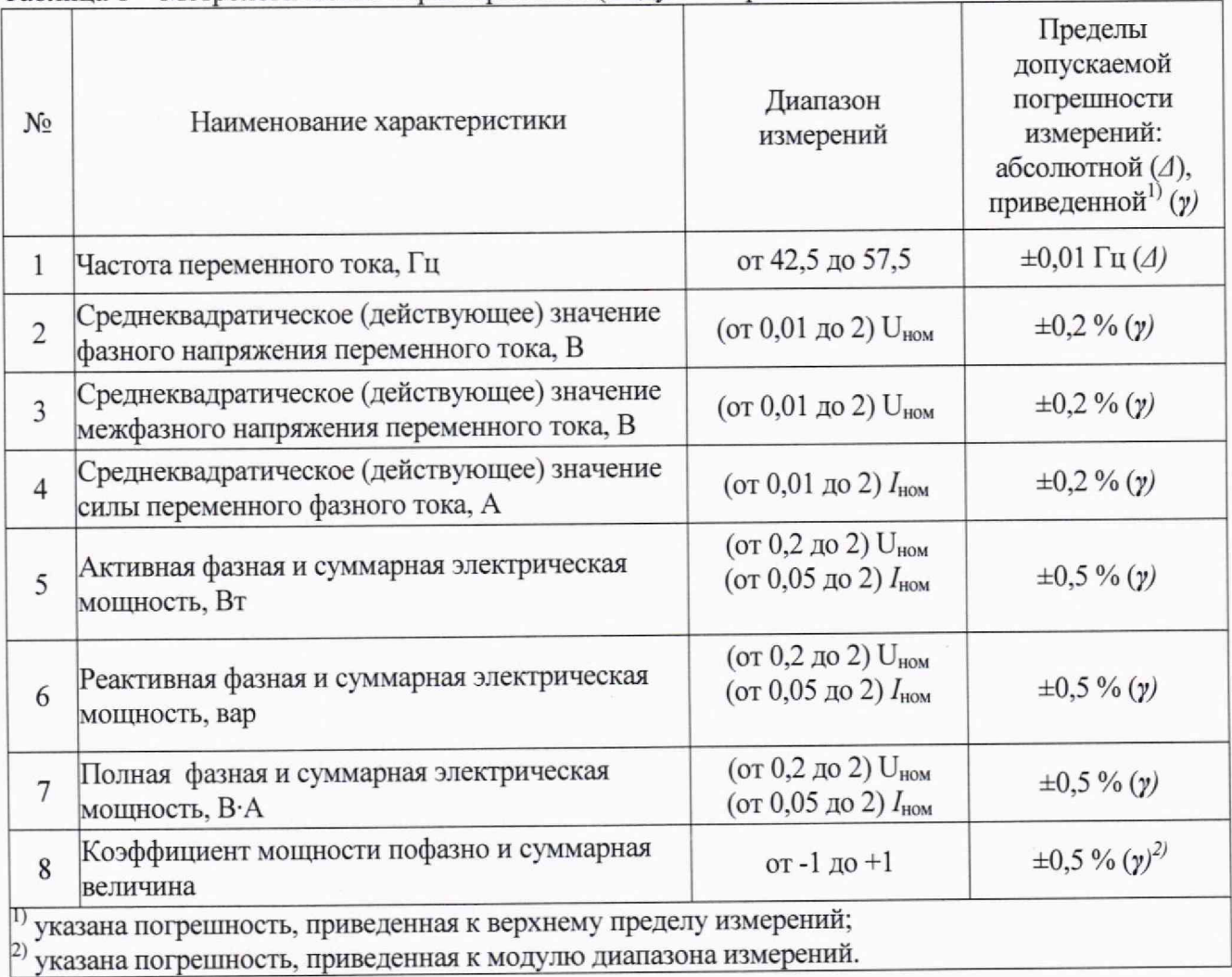

Таблица 2 - Пределы допускаемой основной погрешности измерений показателей качества электрической энергии (ПКЭ), электрических и электроэнергетических параметров (модуль встроенного ПО - pqi.tar)

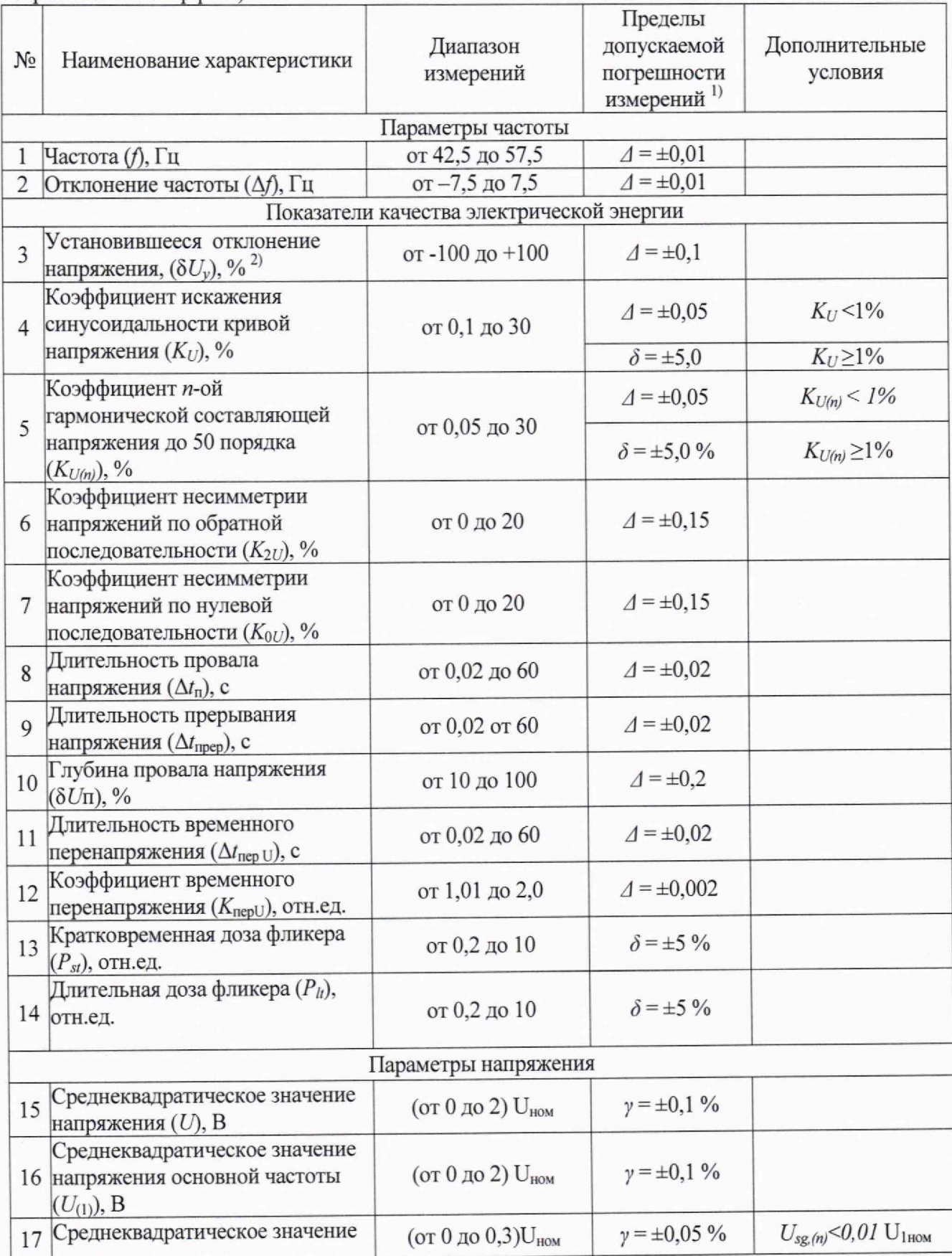

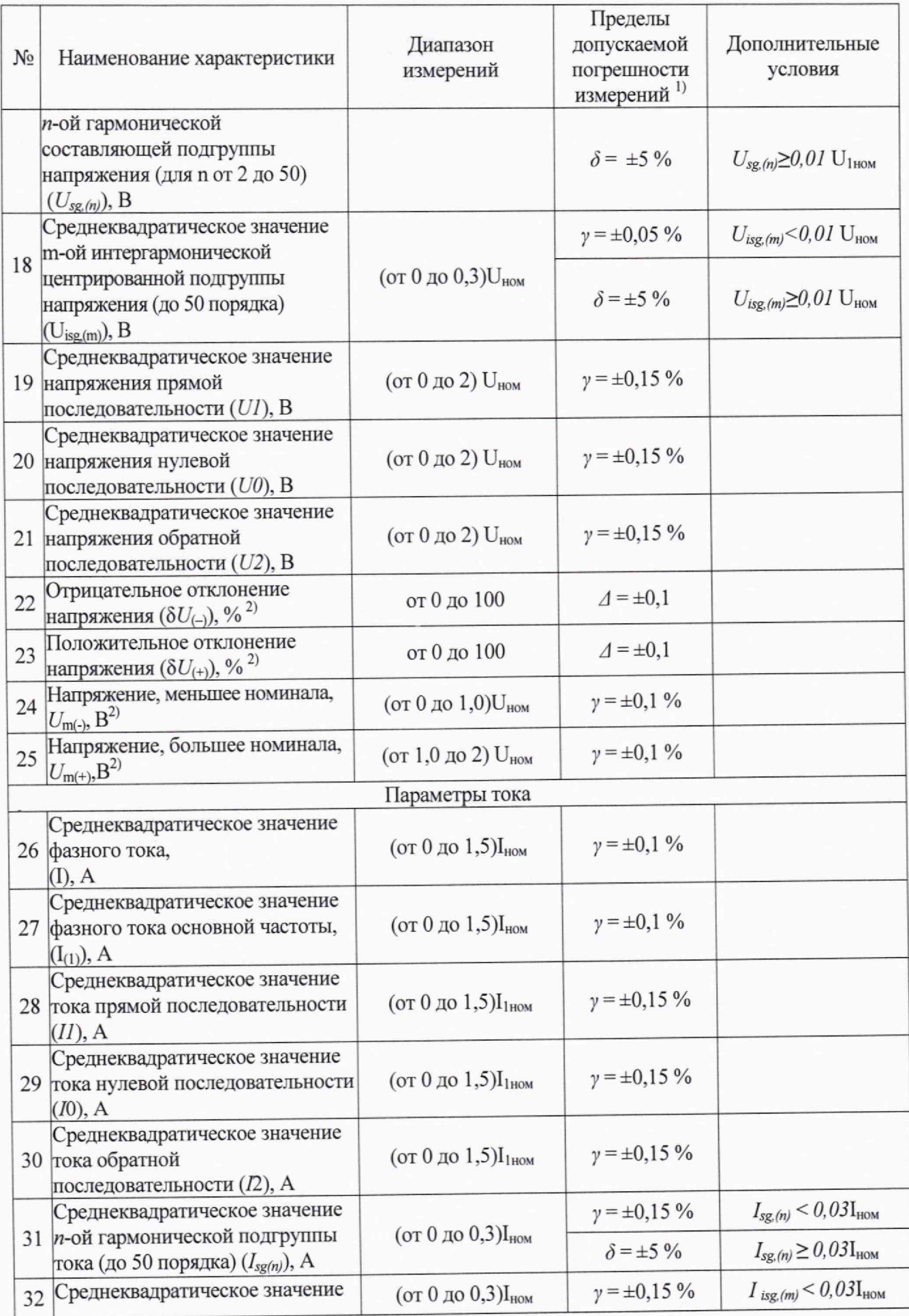

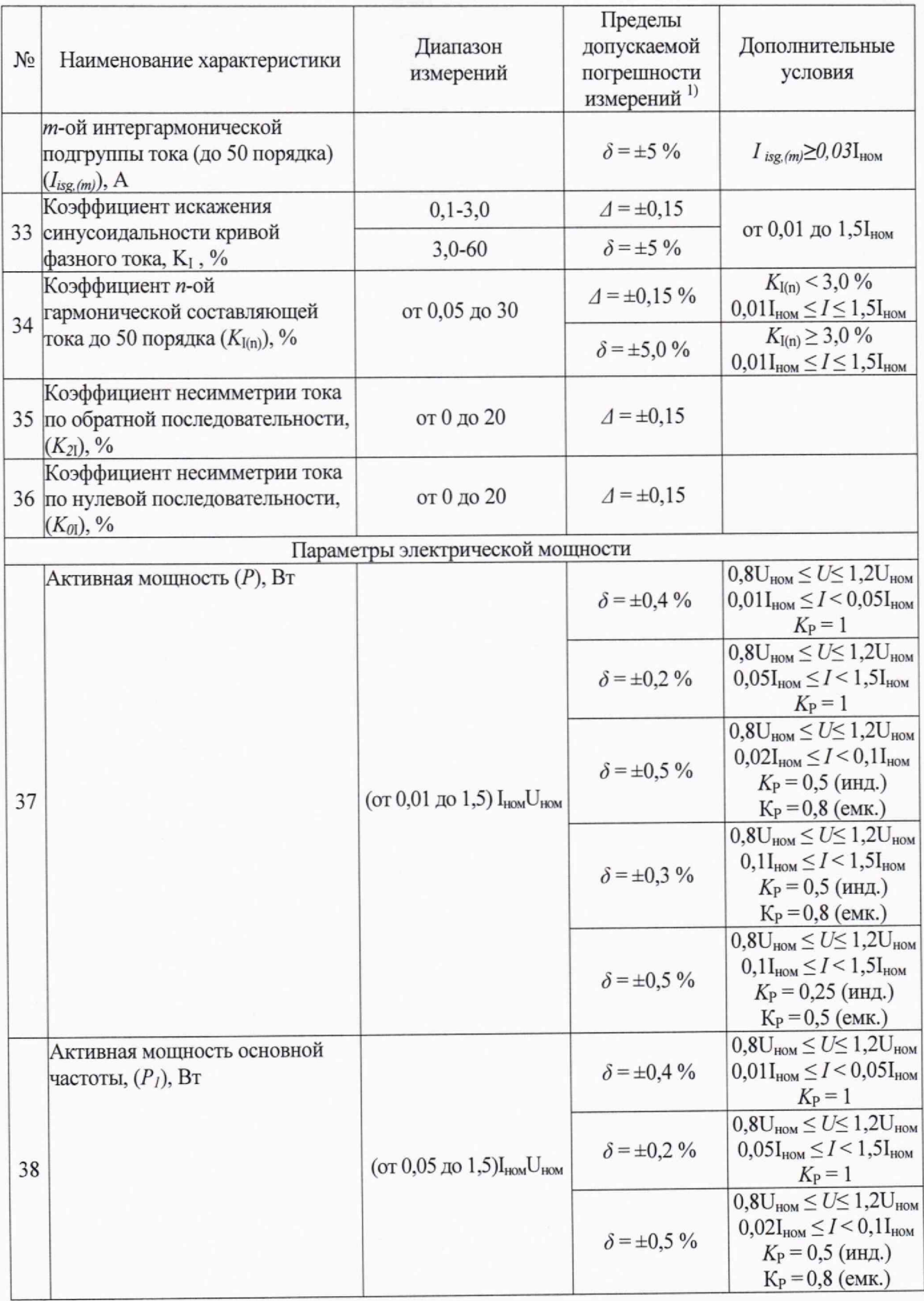

 $\sqrt{5}$ 

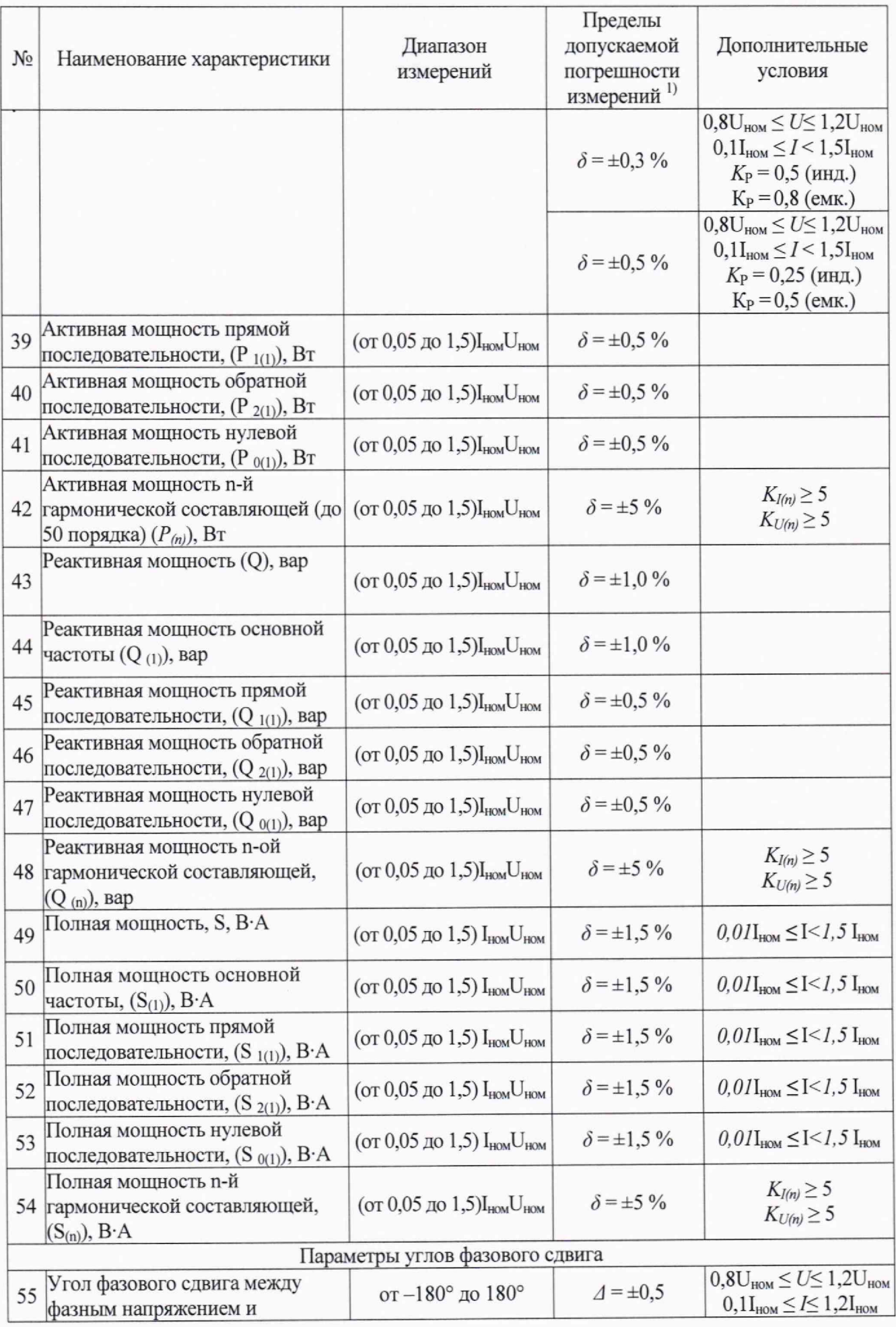

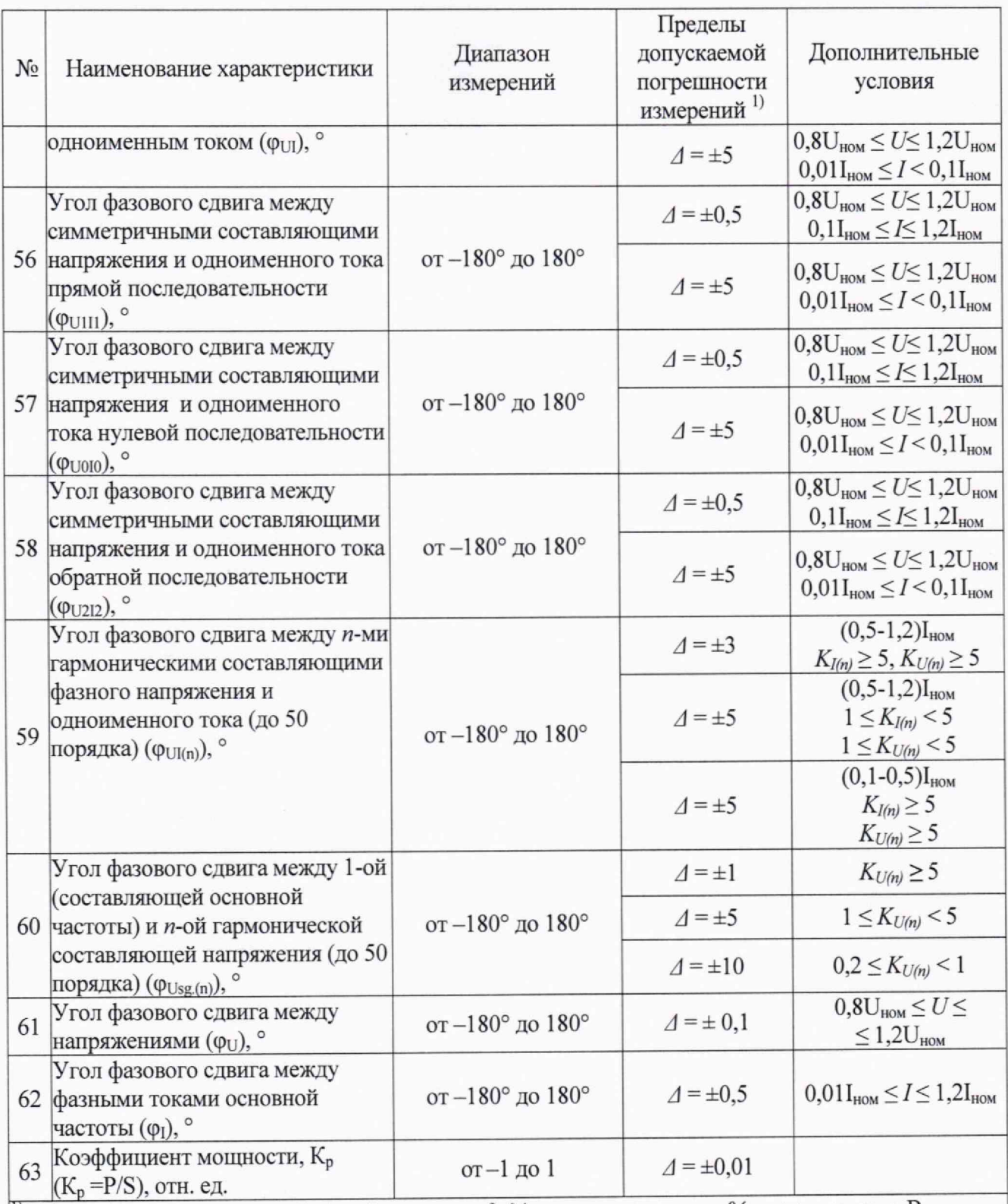

<sup>11</sup> Обозначение погрешностей:  $\Delta$  – абсолютная;  $\delta$ , % – относительная;  $\gamma$ , % – приведенная. В качестве нормирующего значения для приведенной погрешности используется номинальное значение измеряемой величины;<br><sup>2)</sup> Относительно значения, равного номинальному U<sub>ном</sub> или согласованному U<sub>согл</sub> значению

напряжения по ГОСТ 32144-2013.

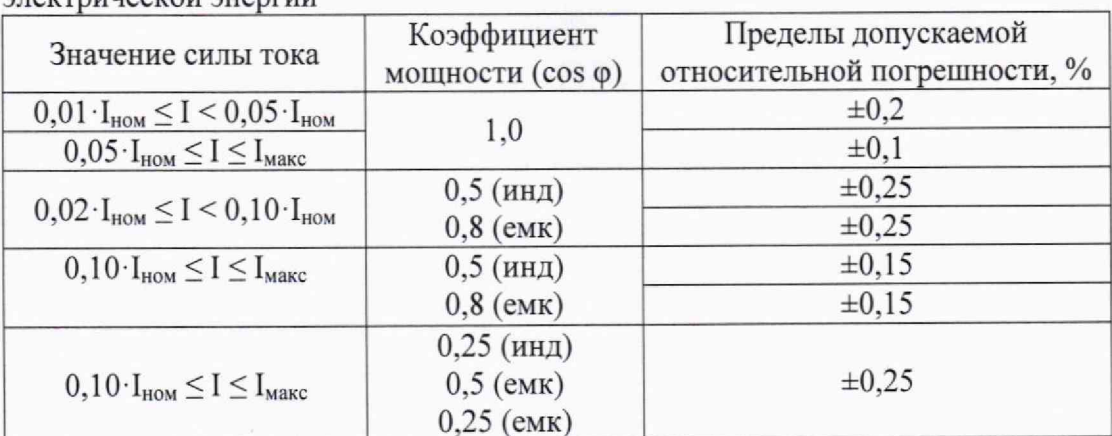

Таблица 3 - Пределы допускаемой основной относительной погрешности измерений активной  $\overline{a}$ 

Таблица 4 - Пределы допускаемой основной относительной погрешности измерений реактивной электрической энергии

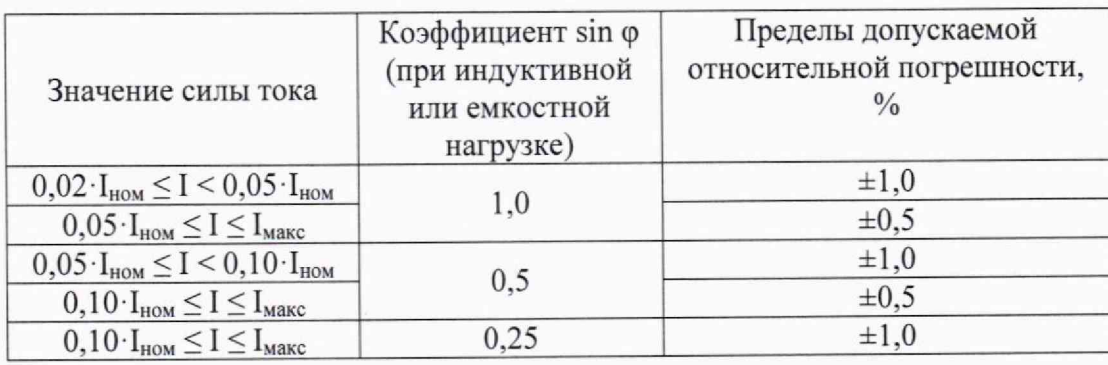

#### ПЕРЕЧЕНЬ ОПЕРАЦИЙ ПОВЕРКИ  $\overline{2}$

поверке операции указаны  $\, {\bf B}$  $2.1$ Выполняемые при таблице 5.

Таблица 5 \_ Перечень операций выполняемых при поверке

| $1$ аолица э $-1$ теречень операции, выполняемых при поверке                       | Обязательность выполнения<br>операций поверки при |                          | Номер раздела<br>(пункта)                                                      |  |
|------------------------------------------------------------------------------------|---------------------------------------------------|--------------------------|--------------------------------------------------------------------------------|--|
| Наименование операции поверки                                                      | первичной<br>поверке                              | периодической<br>поверке | методики<br>поверки, в<br>соответствии с<br>которым<br>выполняется<br>операция |  |
|                                                                                    |                                                   |                          | поверки                                                                        |  |
| Внешний осмотр средства измерений                                                  | да                                                | да                       |                                                                                |  |
| Контроль условий поверки                                                           | да                                                | да                       | 3                                                                              |  |
| Подготовка к поверке и опробование<br>средства измерений                           | да                                                | да                       | 8                                                                              |  |
| Проверка программного обеспечения<br>средства измерений                            | Да                                                | Да                       | 9                                                                              |  |
| метрологических<br>Определение<br>характеристик средства измерений                 | да                                                | да                       | 10                                                                             |  |
| Подтверждение соответствия средства<br>метрологическим<br>измерений<br>требованиям | да                                                | да                       | 11                                                                             |  |

В случае отрицательного результата поверки хотя бы по одному пункту поверку прекращают, а средство измерений считается непригодным к применению. Поверка не производится до устранения выявленных замечаний.

2.2 По письменному заявлению владельца периодическая поверка может быть выполнена в сокращенном объеме по конкретному перечню измеряемых параметров.

#### **3 ТРЕБОВАНИЯ К УСЛОВИЯМ ПРОВЕДЕНИЯ ПОВЕРКИ**

3.1 Поверку следует проводить при нормальных условиях:

температура окружающего воздуха (20 ± 5) °С;

относительная влажность воздуха от 30 % до 80 % при 25 °С;

- атмосферное давление от 70 до 106,7 кПа;

- форма кривой напряжения источника питания синусоидальная, с коэффициентом искажения не более 5 %.

3.2 До проведения поверки устройство необходимо выдержать в нормальных условиях применения не менее 4 часов.

## 4 ТРЕБОВАНИЯ К СПЕЦИАЛИСТАМ, ОСУЩЕСТВЛЯЮЩИМ ПОВЕРКУ

Поверку должен выполнять поверитель, освоивший работу с поверяемым средством измерений и эталонными средствами измерений.

Перед началом работы поверитель должен изучить руководство по эксплуатации поверяемого средства измерений, настоящую методику поверки, инструкции по эксплуатации оборудования, используемого при поверке, правила техники безопасности и строго их соблюдать.

## 5 МЕТРОЛОГИЧЕСКИЕ И ТЕХНИЧЕСКИЕ ТРЕБОВАНИЯ К СРЕДСТВАМ **ПОВЕРКИ**

При поверке устройств должны использоваться основные и вспомогательные средства поверки, указанные в таблице 6. Эталоны единиц величин должны быть аттестованы, средства измерений, используемые при поверке должны быть утвержденного типа и иметь действующие свидетельства о поверке.

Таблица 6 - Перечень основных и вспомогательных средств поверки

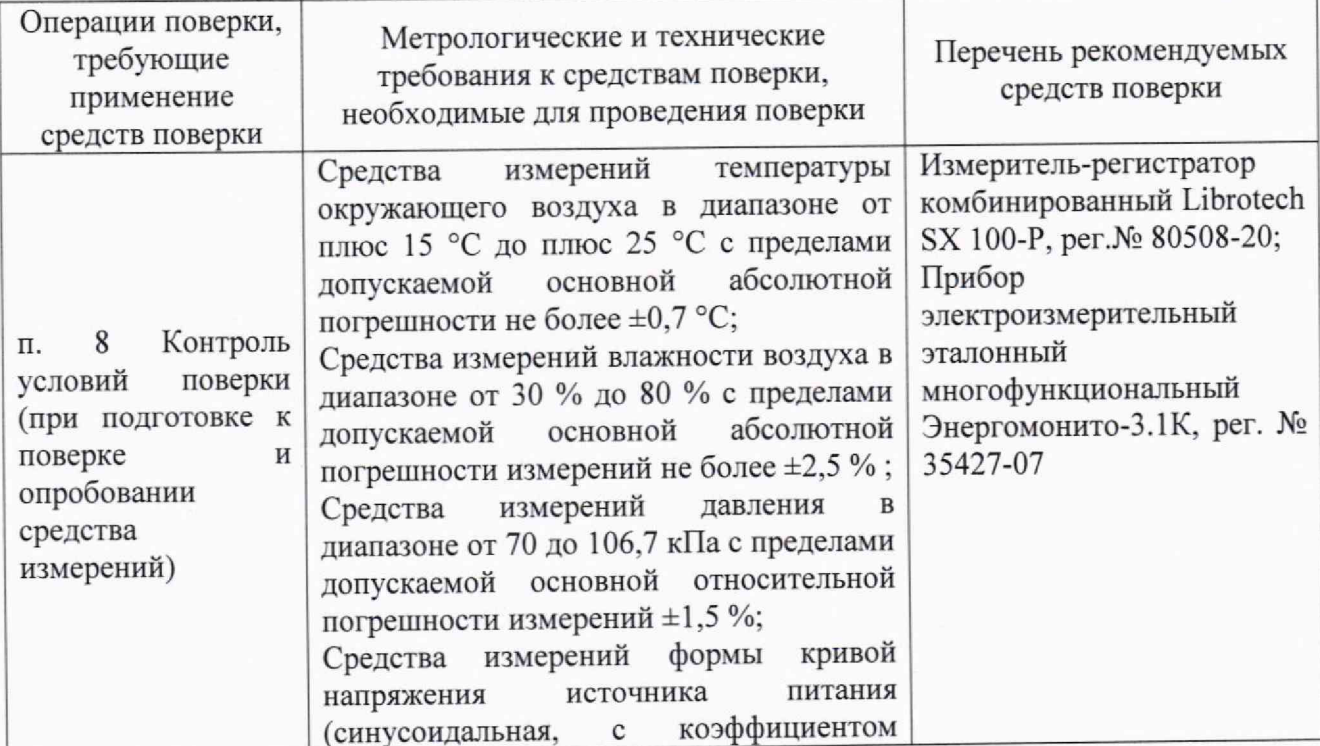

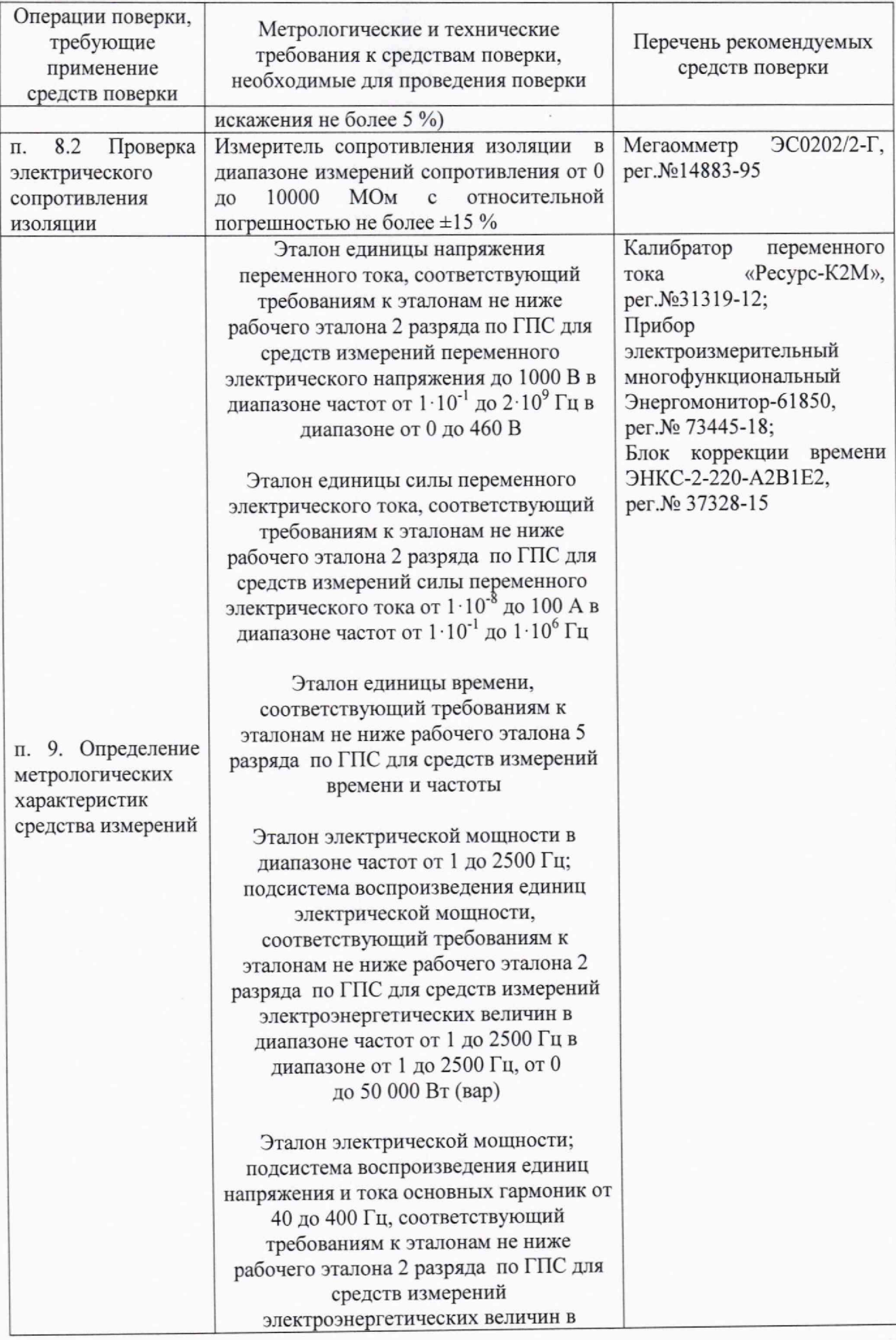

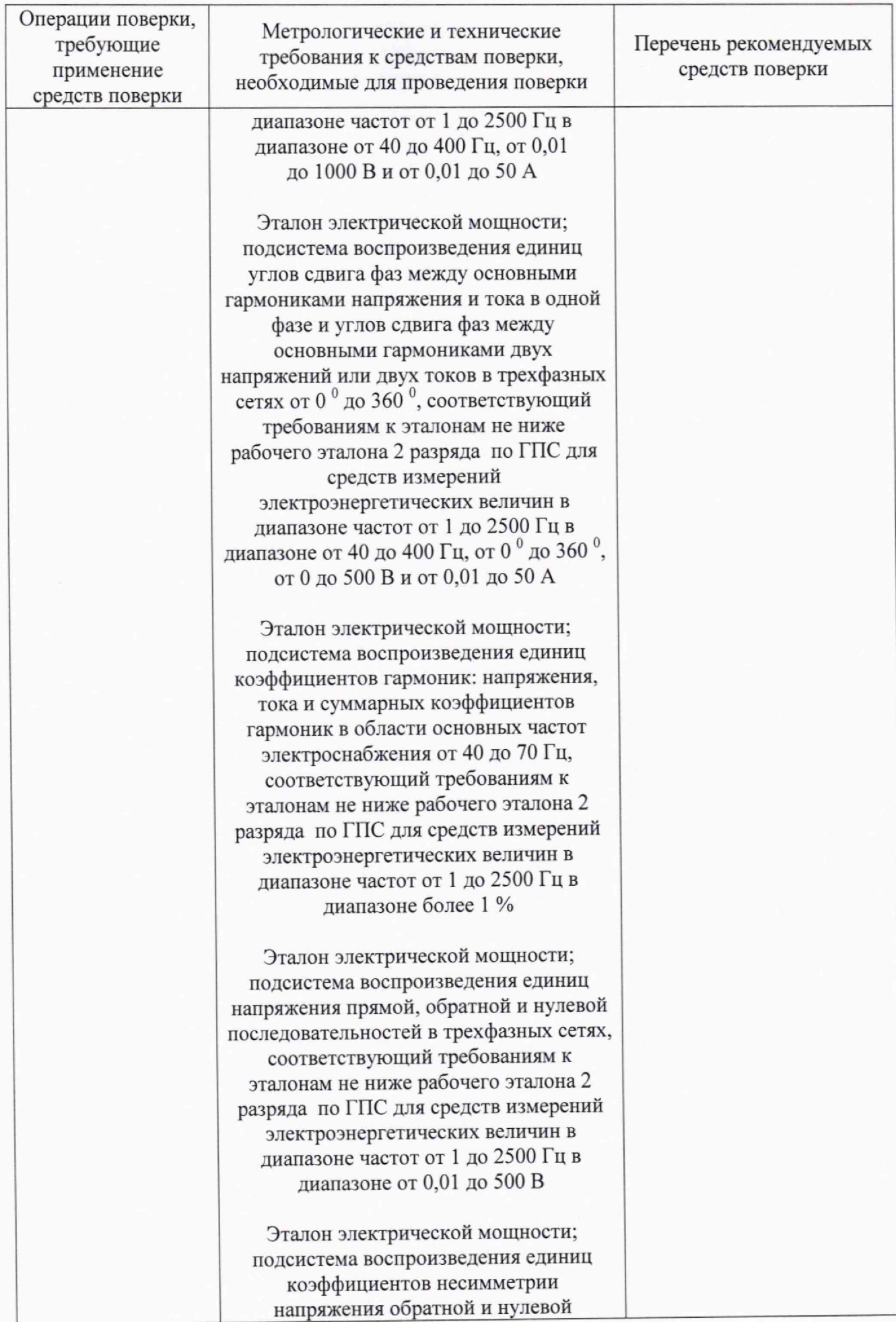

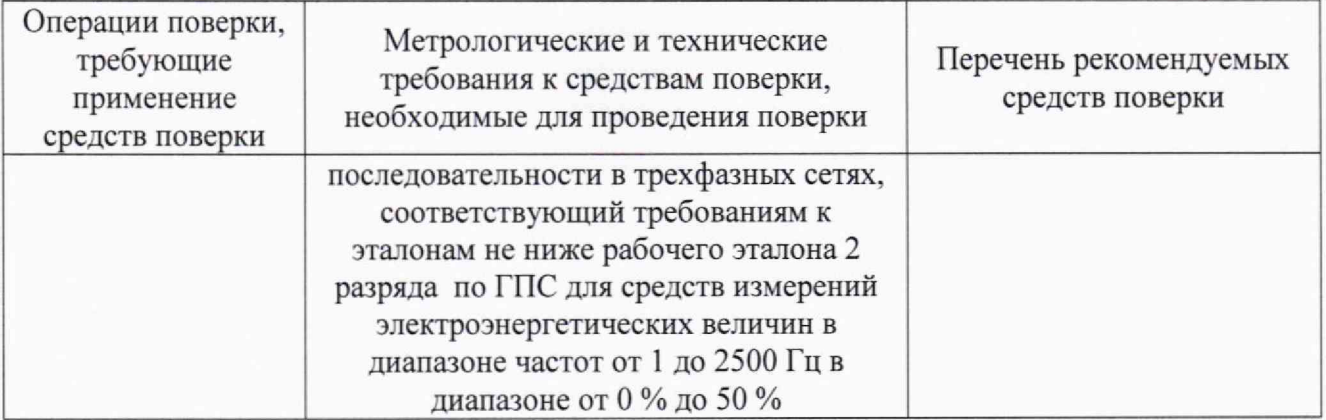

Примечание

Допускается использовать при поверке другие утвержденные и аттестованные эталоны единиц величин, средства измерений утвержденного типа и поверенные, удовлетворяющие метрологическим требованиям, указанным в таблице 6.

## 6 ТРЕБОВАНИЯ (УСЛОВИЯ) ПО ОБЕСПЕЧЕНИЮ БЕЗОПАСНОСТИ **ПРОВЕЛЕНИЯ ПОВЕРКИ**

6.1 При проведении поверки должны соблюдаться требования безопасности, установленные ГОСТ 12.1.019, ГОСТ 12.3.019, а также выполняться комплекс мероприятий по обеспечению безопасности, установленных приказом Министерства труда и социальной защиты **РФ** от 15.12.2020 г. № 903н «Об утверждении правил по охране труда при эксплуатации электроустановок».

6.2. Должны быть обеспечены требования безопасности, изложенные в эксплуатационной документации на поверяемое устройство.

6.2 К работам по поверке устройства допускаются лица, ознакомленные с правилами техники безопасности, имеющие допуск для работы с электроустановками напряжением до 1000 В, изучившие руководство по эксплуатации и настоящую методику поверки.

6.2 При работе с устройством необходимо пользоваться только исправным инструментом и оборудованием.

6.4 В случае возникновения аварийных условий и режимов работы устройство необходимо немедленно отключить.

## **7 ВНЕШНИЙ ОСМОТР СРЕДСТВА ИЗМЕРЕНИЙ**

При внешнем осмотре устройства проверяют:

- соответствие требованиям эксплуатационной документации;
- соответствие комплектности, указанной в паспорте;
- отсутствие механических повреждений;
- четкость маркировки.

### 8 ПОДГОТОВКА К ПОВЕРКЕ И ОПРОБОВАНИЕ СРЕДСТВА ИЗМЕРЕНИЙ

8.1 Опробование включает в себя проверку работоспособности устройства. Подготовка к опробованию включает в себя:

- установка устройства в шасси, подключение шасси к источнику электропитания;

- подключение к персональному компьютеру с установленным Web-браузером.

8.2 На шасси подать питание. На лицевой панели устройства должны засветиться индикаторы работоспособности.

8.3 Через Web-интерфейс установить текущую дату и время в поверяемом устройстве, если это не было сделано ранее, либо проконтролировать текущее значение даты и времени в cIED.

8.4 Проверка без тока нагрузки каждого вида энергии (отсутствие самохода).

Испытательные сигналы от калибратора подаются на вход прибора электроизмерительного многофункционального Энергомонитор-61850 (для преобразования входных величин в SV поток), а затем на вход устройства, выход которого подключается к ПК.

Активируется модуль встроенного ПО - pqi.tar.

а) Устанавливается на калибраторе: U<sub>н</sub>,  $\varphi$ Ua=0°,  $\varphi$ Ub=-120°,  $\varphi$ Uc=120°, I<sub>н</sub>, f=50 Гц, SVпоток = 4000. При необходимости устанавливаются масштабирующие коэффициенты в приборе электроизмерительном многофункциональном Энергомонитор-61850 и в устройстве.

б) Выполняется считывание показаний активной энергии до и после испытания. Время испытаний - не менее 3 с.

в) Повторяются действия по пп. а)-б) для значений:

**SV-noTOK=4800, 12800, 14400.**

Результаты проверки считаются положительными, если не фиксируется увеличение активной энергии до и после испытаний.

8.5 Проверка стартового тока каждого вида энергии (чувствительность).

8 Испытательные сигналы от калибратора подаются на вход прибора электроизмерительного многофункционального Энергомонитор-61850 (для преобразования входных величин в SV поток), а затем на вход устройства, выход которого подключается к ПК.

Активируется модуль встроенного ПО - pqi.tar.

а) Устанавливается на калибраторе: U<sub>H</sub>,  $\varphi$ Ua=0°,  $\varphi$ Ub=-120°,  $\varphi$ Uc=120°, I<sub>H</sub>, cos $\varphi$ =0,707; Г=50 Гц, **SV-noTOK=4000.** При необходимости устанавливаются масштабирующие коэффициенты в приборе электроизмерительном многофункциональном Энергомонитор-61850 и в устройстве.

б) Выполняется считывание показаний активной и реактивной энергии до и после испытания при испытательном сигнале  $I=0,001$   $I_H$ . Время испытаний – не менее 3 с.

в) Повторяются действия по пп. а)-б) для значений:

**SV-noTOK=4800, 12800, 14400.**

Результаты проверки считаются положительными, если фиксируется увеличение активной/реактивной энергии до и после испытаний.

#### 9 ПРОВЕРКА ПРОГРАММНОГО ОБЕСПЕЧЕНИЯ

Номер версии программного обеспечения (ПО) устройства определяется через протокол HTTP средствами Web-браузера. Полученные данные необходимо сравнить с таблицей 7. Таблица 7 - Илентификационные данные ПО

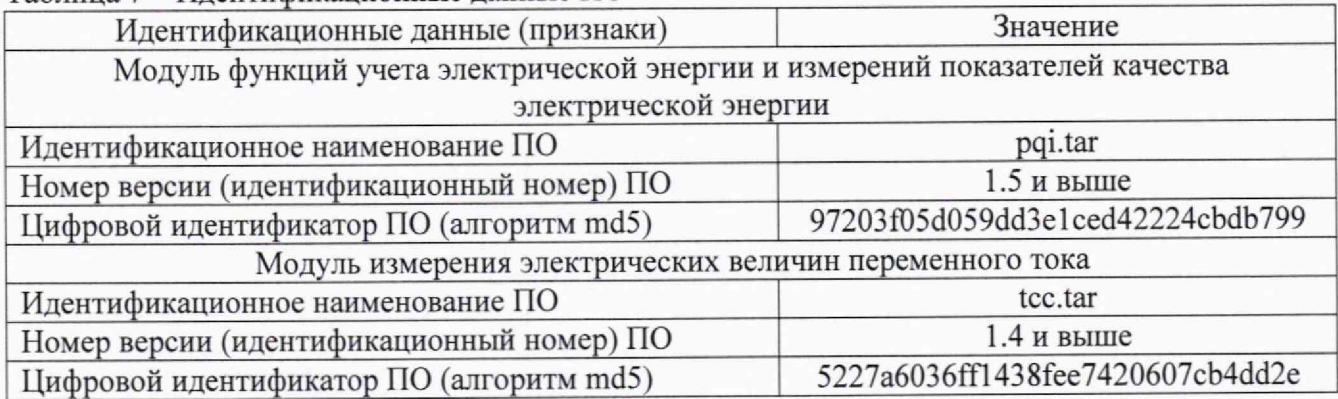

## 10 ОПРЕДЕЛЕНИЕ МЕТРОЛОГИЧЕСКИХ ХАРАКТЕРИСТИК СРЕДСТВА **И З М Е Р Е Н И Й**

10.1 Методика проверки погрешности измерений активной и реактивной энергии, проверка класса точности, активной, реактивной и полной мощности.

Испытательные сигналы от калибратора подаются на вход прибора электроизмерительного многофункционального Энергомонитор-61850 (для преобразования входных величин в SV поток), а затем на вход устройства, выход которого подключается к ПК.

10.1.1 Методика проверки погрешности измерений активной электрической энергии. Активируется модуль встроенного ПО - pqi.tar.

Проверка погрешностей проводится в контрольных точках, приведенных в таблице 8.

а) Устанавливается на калибраторе:  $U_{H}$ ,  $I_{H}$ ,  $\varphi Ua=0^{\circ}$ ,  $\varphi Ub= -120^{\circ}$ ,  $\varphi Uc=120^{\circ}$ , SVпоток=4000, время испытания 3 с. При необходимости устанавливаются масштабирующие коэффициенты в приборе электроизмерительном многофункциональном Энергомонитор-61850 и в устройстве.

б) Выполняются измерения.

в) Рассчитываются погрешности измерений активной энергии:

г) Повторяются действия по пп. а)- в) для значений:

SV-поток=4800, 12800, 14400.

Таблица 8 - Перечень испытательных сигналов и пределов допускаемых погрешностей (W<sub>P</sub>)

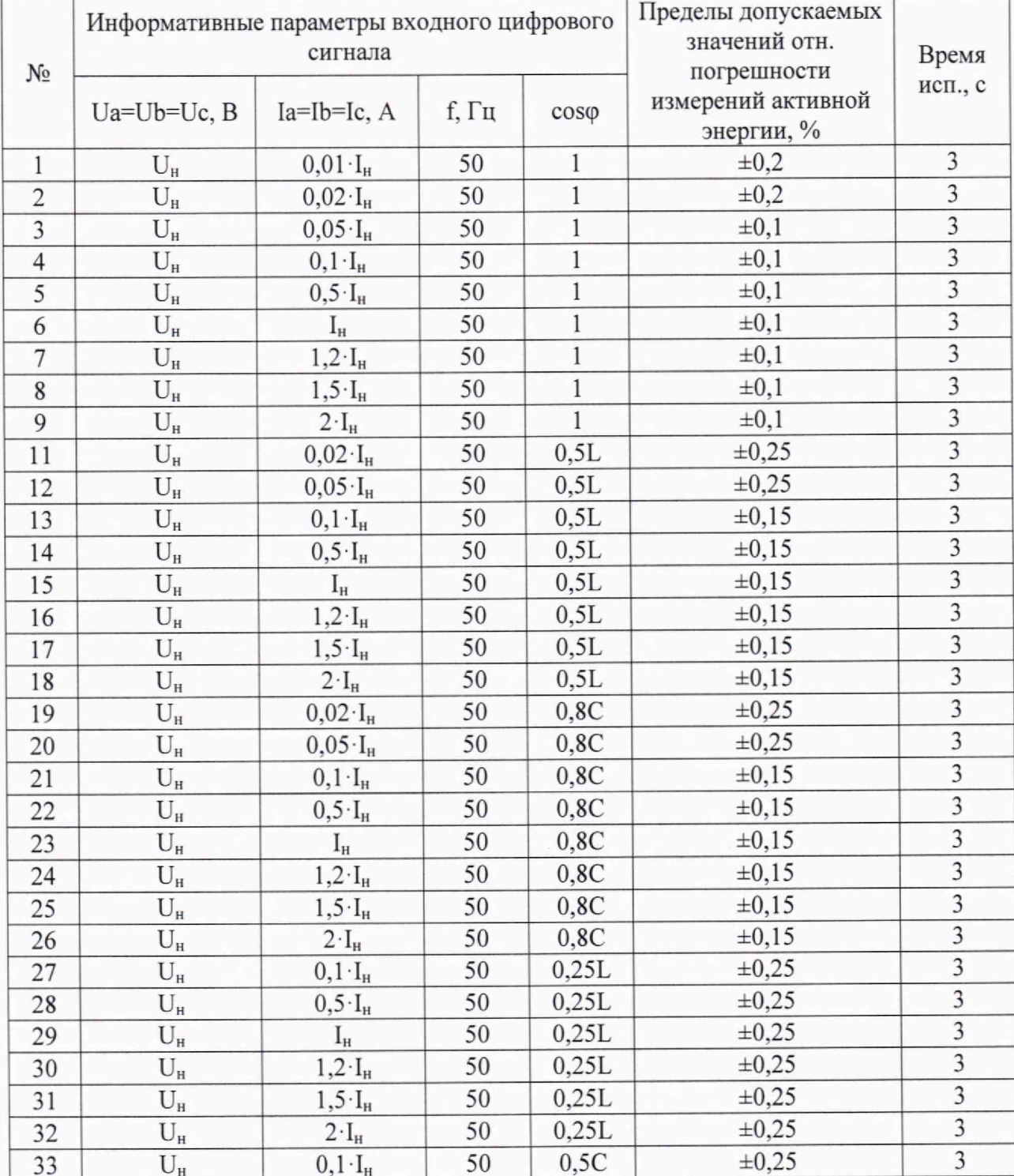

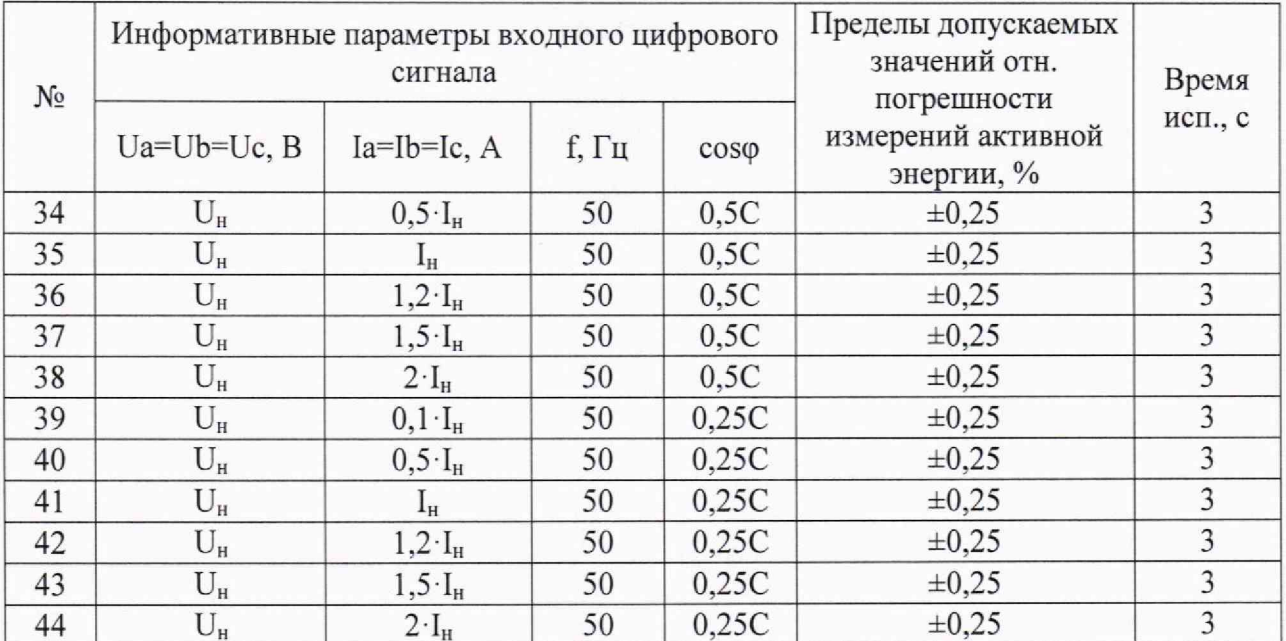

Результаты поверки считаются положительными, если погрешности измерений активной электрической энергии не превышают пределов допускаемых значений погрешностей измерений, указанных в таблице 8.

10.1.2 Методика проверки погрешности измерений реактивной электрической энергии. Активируется модуль встроенного ПО - pqi.tar.

Проверка погрешностей проводится в контрольных точках, приведенных в таблице 9.

а) Устанавливается на калибраторе:  $U_{H}$ ,  $I_{H}$ ,  $\varphi Ua=0^{\circ}$ ,  $\varphi Ub= -120^{\circ}$ ,  $\varphi Uc=120^{\circ}$ , SVпоток=4000, время испытания 3 с. При необходимости устанавливаются масштабирующие коэффициенты в приборе электроизмерительном многофункциональном Энергомонитор-61850 и в устройстве.

б) Выполняются измерения.

в) Рассчитываются погрешности измерений реактивной энергии:

г) Повторяются действия по пп. а)- в) для значений:

SV-поток=4800, 12800, 14400.

|                | Информативные параметры входного<br>цифрового сигнала |                           |       | $ \uparrow$ $ \uparrow$ $ \downarrow$ $ \downarrow$<br>Пределы допускаемых<br>значений отн. | $\sqrt{2}$<br>Время                            |         |
|----------------|-------------------------------------------------------|---------------------------|-------|---------------------------------------------------------------------------------------------|------------------------------------------------|---------|
| $N_2$          | $Ua=Ub=Uc, B$                                         | $Ia=Ib=Ic, A$             | f, Гц | sino                                                                                        | погрешности измерений<br>реактивной энергии, % | исп., с |
|                | $U_{\rm H}$                                           | $0.02 \cdot I_{\text{H}}$ | 50    |                                                                                             | $\pm 1$                                        | 3       |
| $\overline{c}$ | $U_{\scriptscriptstyle\rm H}$                         | $0,05 \cdot I_H$          | 50    |                                                                                             | $\pm 0.5$                                      | 3       |
| 3              | $U_{\rm H}$                                           | $0,1 \cdot I_{\text{H}}$  | 50    |                                                                                             | $\pm 0.5$                                      | 3       |
| $\overline{4}$ | $U_{\rm H}$                                           | $0,5 \cdot I_{\text{H}}$  | 50    |                                                                                             | $\pm 0.5$                                      | 3       |
| 5              | $U_{\rm H}$                                           | Îн                        | 50    |                                                                                             | $\pm 0.5$                                      | 3       |
| 6              | $U_{\scriptscriptstyle\rm H}$                         | $1,2 \cdot I_H$           | 50    |                                                                                             | $\pm 0.5$                                      | 3       |
| 7              | $U_{\rm H}$                                           | $1,5 \cdot I_H$           | 50    |                                                                                             | $\pm 0,5$                                      | 3       |
| 8              | $U_{\rm H}$                                           | $2 \cdot I_{H}$           | 50    |                                                                                             | $\pm 0,5$                                      | 3       |
| 9              | $\rm U_{\scriptscriptstyle H}$                        | $0,05 \cdot I_{\text{H}}$ | 50    | 0,5L                                                                                        | $\pm 1$                                        | 3       |
| 10             | $U_{\tt H}$                                           | $0,1 \cdot I_H$           | 50    | 0, 5L                                                                                       | $\pm 0.5$                                      | 3       |
| 11             | $U_{\tt H}$                                           | $0,5 \cdot I_{\text{H}}$  | 50    | 0,5L                                                                                        | $\pm 0.5$                                      | 3       |
| 12             | $U_{\rm H}$                                           | $1_{\rm H}$               | 50    | 0,5L                                                                                        | $\pm 0.5$                                      | 3       |

Таблица 9 – Перечень испытательных сигналов и пределов допускаемых погрешностей ( $W_0$ )

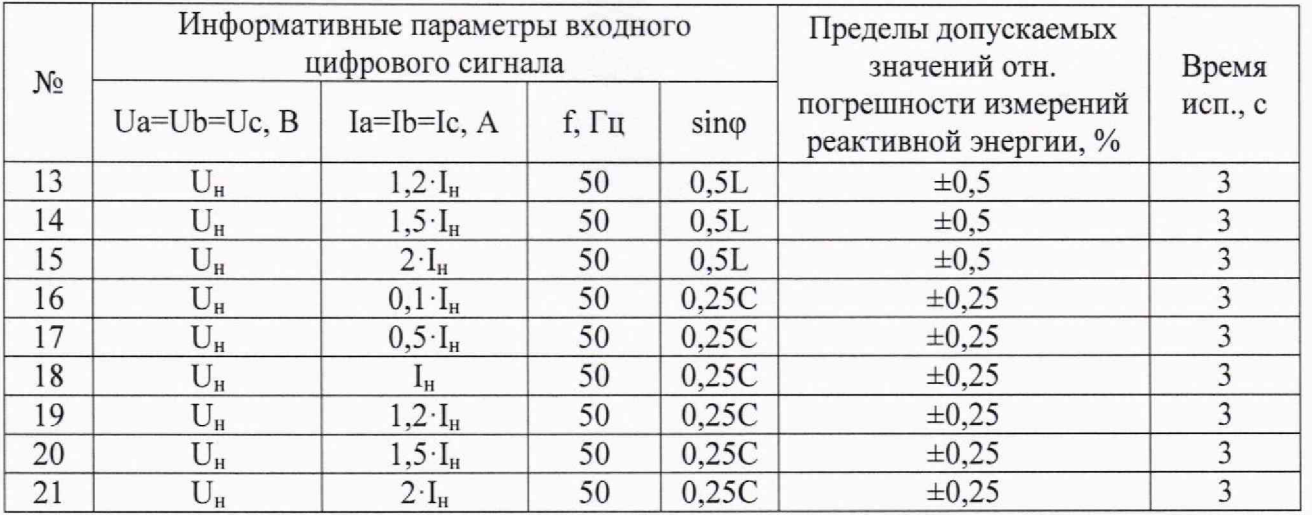

Результаты поверки считаются положительными, если погрешности измерений реактивной электрической энергии не превышают пределов допускаемых значений погрешностей измерений, указанных в таблице 9.

10.1.3 Методика проверки погрешности измерений активной, реактивной и полной мошности.

Активируется модуль встроенного ПО - tcc.tar.

Проверка погрешностей проводится в контрольных точках, приведенных в таблице 10. необходимости устанавливаются масштабирующие коэффициенты в приборе При электроизмерительном многофункциональном Энергомонитор-61850 и в устройстве. Таблица 10 - Перечень испытательных сигналов и пределов допускаемых погрешностей

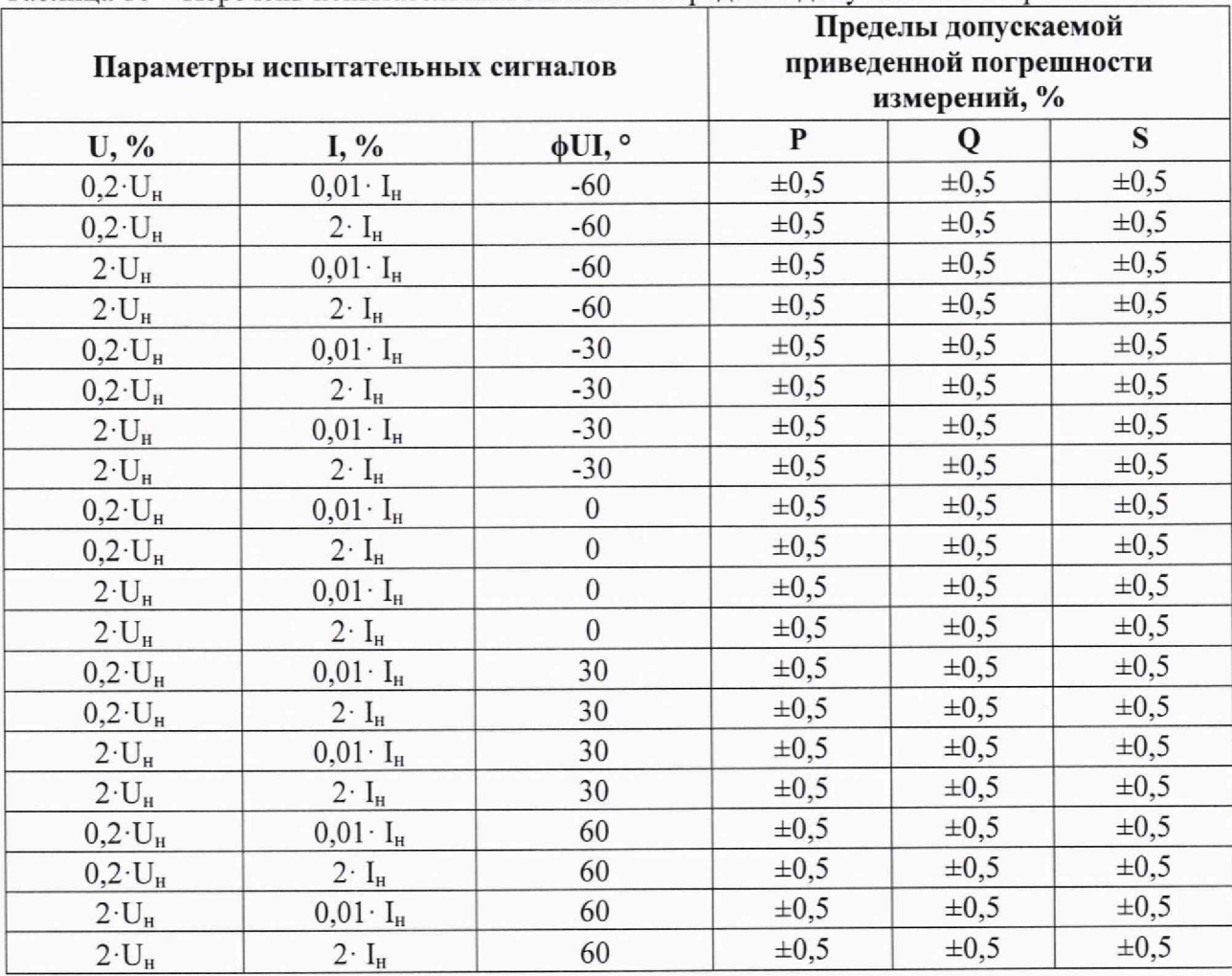

Результаты поверки считаются положительными, если погрешности измерений активной, реактивной и полной мощности не превышают пределов допускаемых значений погрешностей измерений, указанных в таблице 10.

10.2 Проверка погрешности измерений напряжения

Активируется модуль встроенного ПО - tcc.tar.

а) Устанавливается на калибраторе: U<sub>H</sub>; f<sub>H</sub>.

б) Выполняется считывание показаний напряжения переменного тока в точках 10, 20, 80, 100, 120, 150 и 200 % от U<sub>H</sub>. При необходимости устанавливаются масштабирующие коэффициенты в приборе электроизмерительном многофункциональном Энергомонитор-61850 и в устройстве.

Результаты поверки считаются положительными, если полученные значения погрешностей измерений напряжения переменного тока не превышают пределов допускаемой приведенной погрешности ±0,2 %.

10.3 Проверка погрешности измерений силы переменного тока

Активируется модуль встроенного ПО - tcc.tar.

а) Устанавливается на калибраторе: I<sub>H</sub>; f<sub>H</sub>.

б) Выполняется считывание показаний силы переменного тока в точках 1, 5, 20, 100, 120, 150 и 200 % от Ін. При необходимости устанавливаются масштабирующие коэффициенты в приборе электроизмерительном многофункциональном Энергомонитор-61850 и в устройстве.

Результаты поверки считаются положительными, если полученные значения погрешностей измерений силы переменного тока не превышают пределов допускаемой приведенной погрешности ±0,2 %.

10.4 Проверка погрешности измерений частоты

Активируется модуль встроенного ПО - tcc.tar.

Устанавливаются на калибраторе значения испытательных сигналов, указанные в таблице 11. При необходимости устанавливаются масштабирующие коэффициенты в приборе электроизмерительном многофункциональном Энергомонитор-61850 и в устройстве.

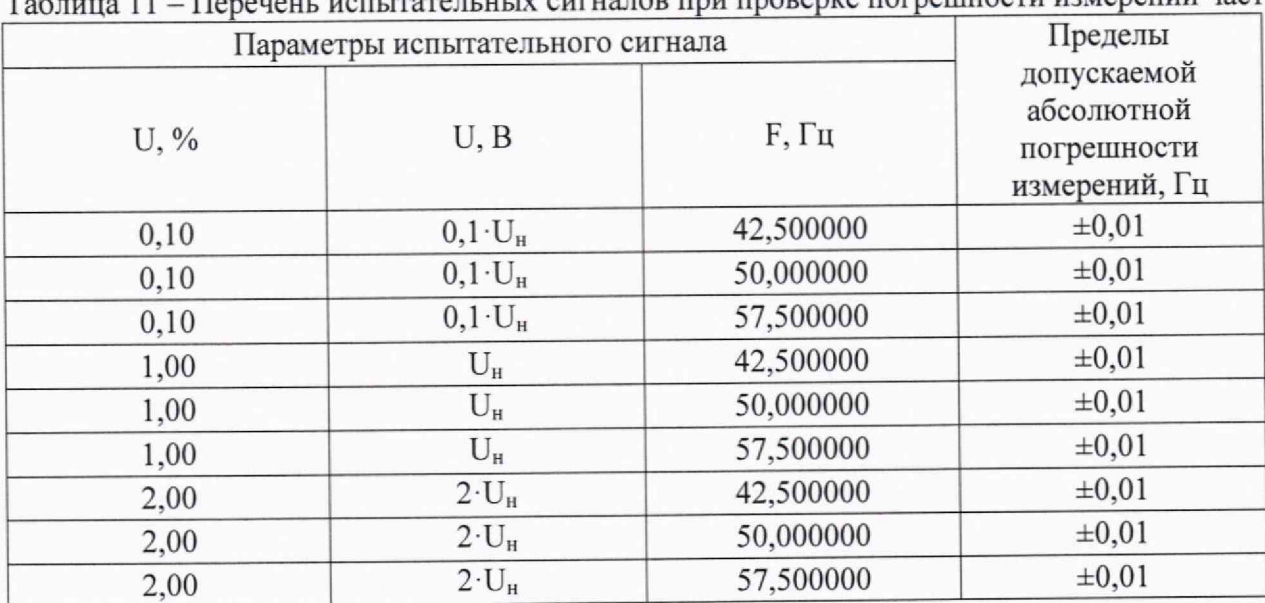

Таблица 11 - Перечень испытательных сигналов при проверке погрешности измерений частоты

Результаты поверки считаются положительными, если полученные значения погрешностей измерений частоты не превышают значений, указанных в таблице 11.

10.5 Проверка погрешностей измерений показателей качества электрической энергии.

Активируется модуль встроенного ПО - pqi.tar.

Проверка погрешностей измерений показателей качества электрической энергии проводится при значений испытательных сигналов, приведенных в таблицах 12-16. Таблица 12 - Параметры напряжения

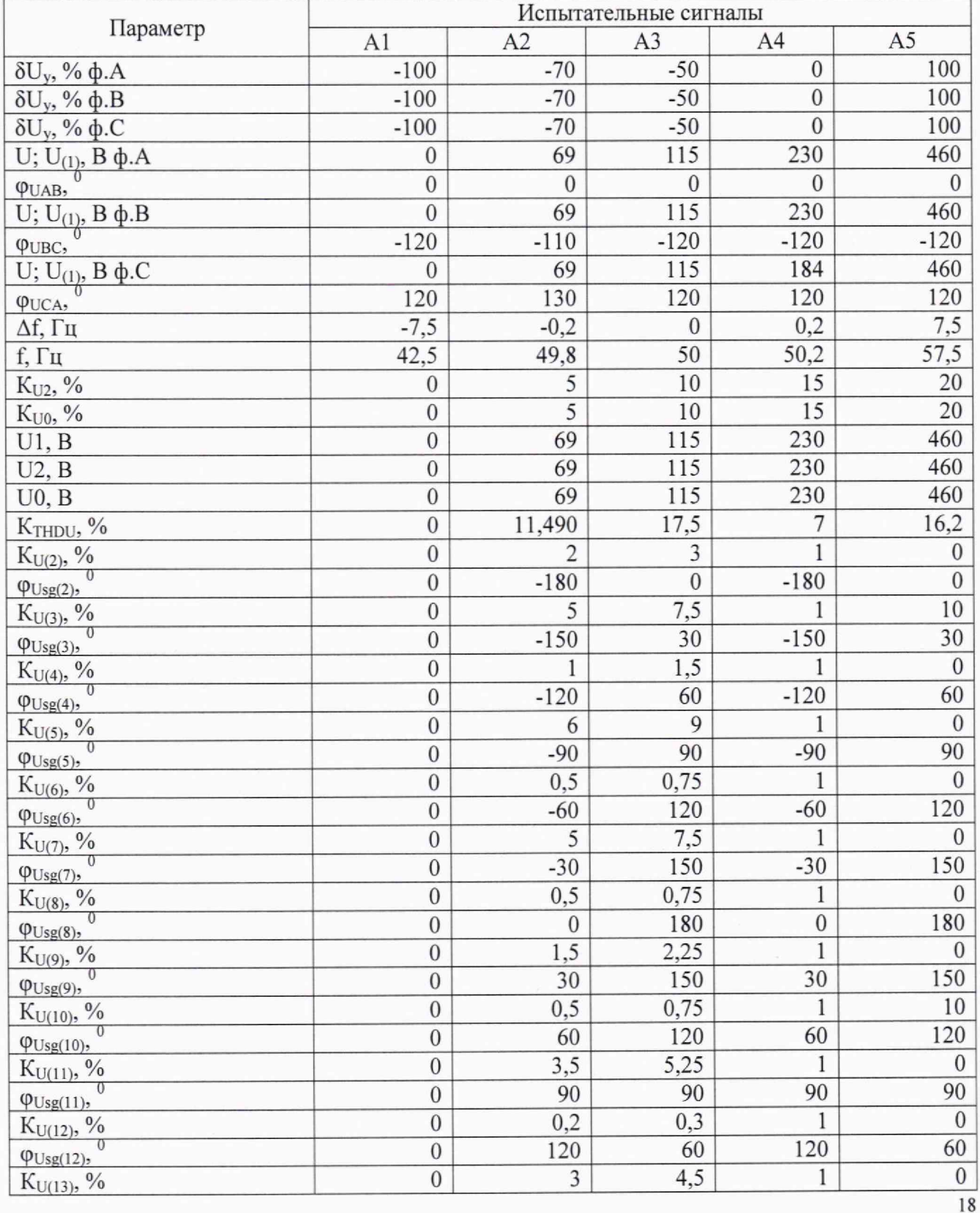

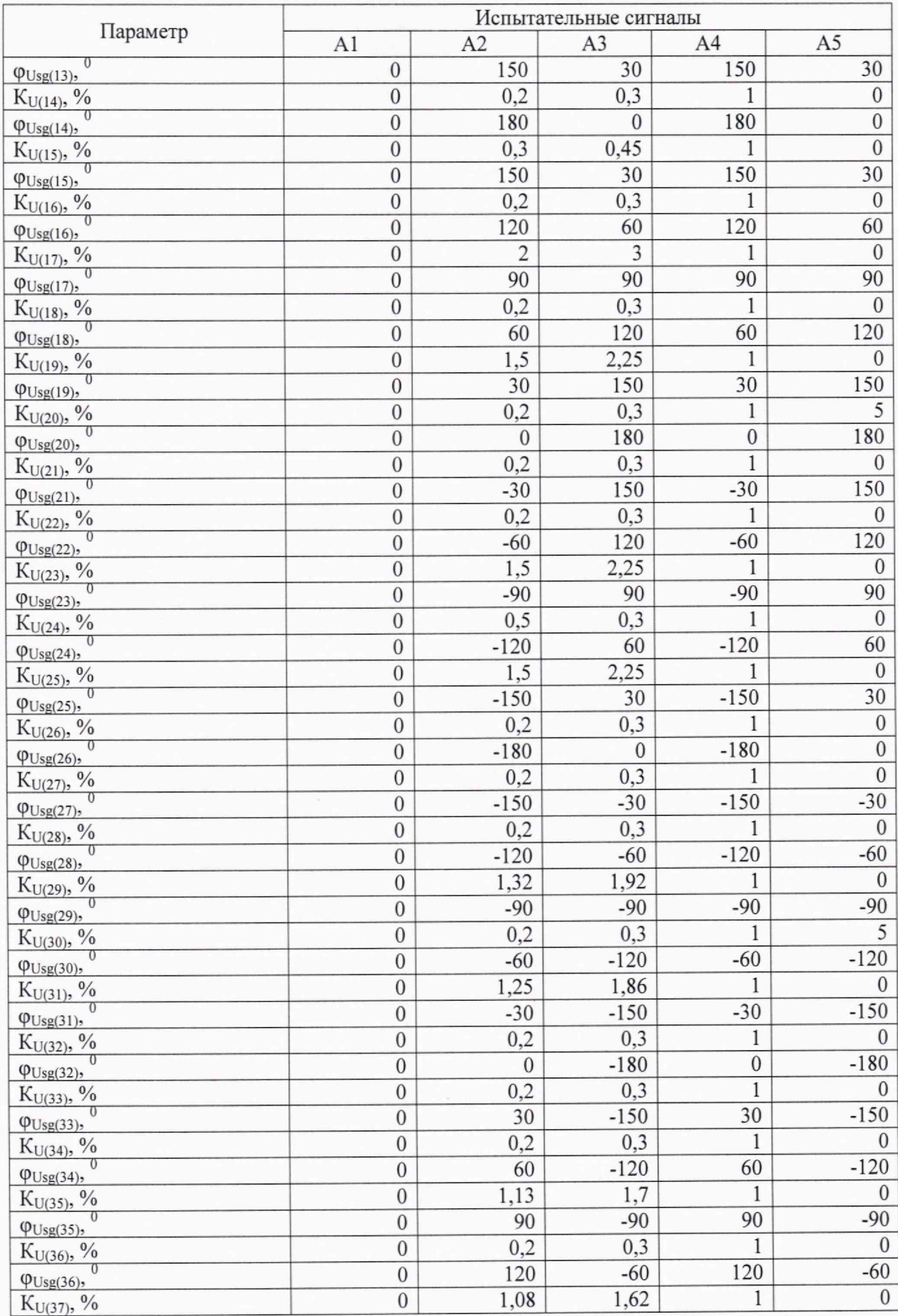

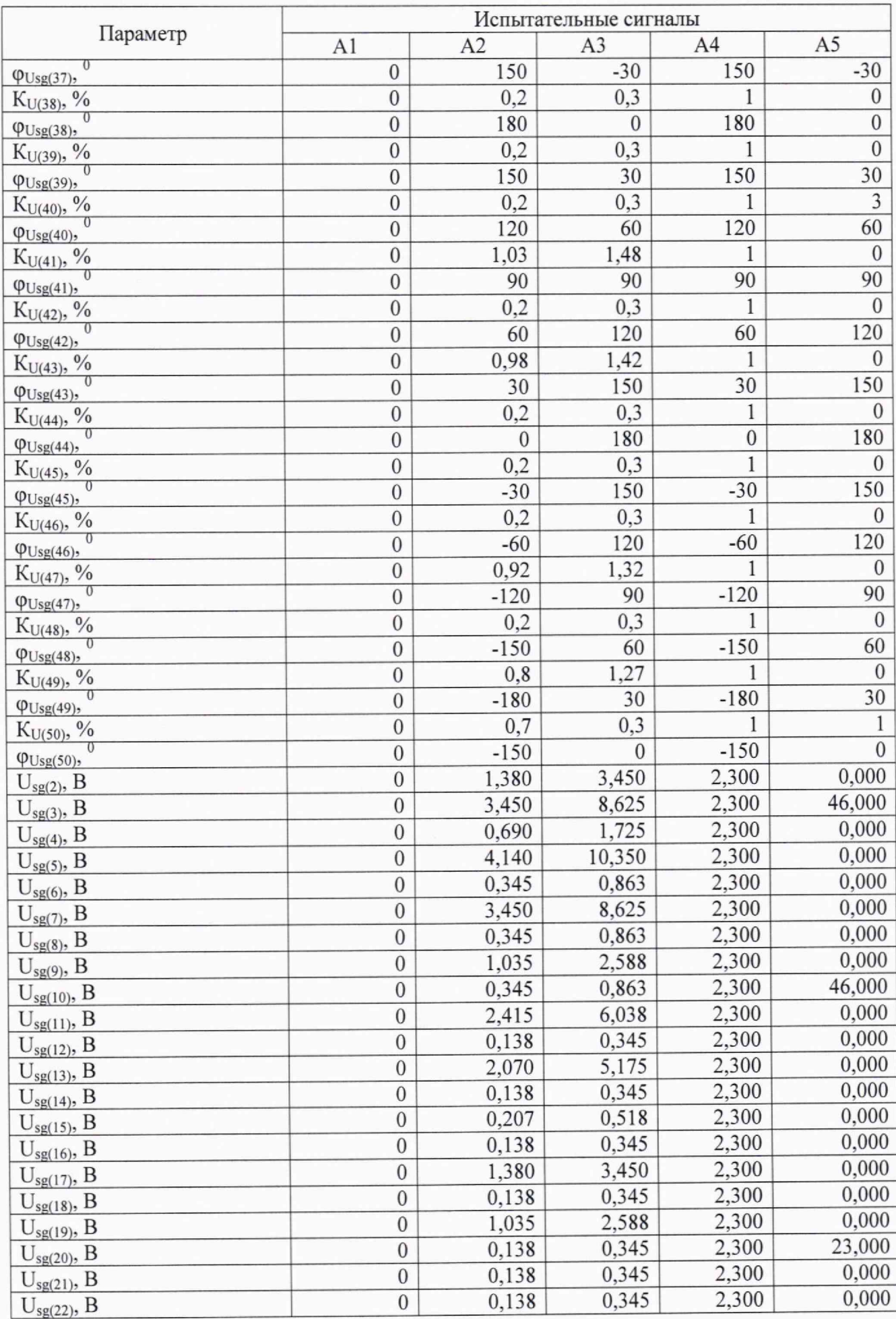

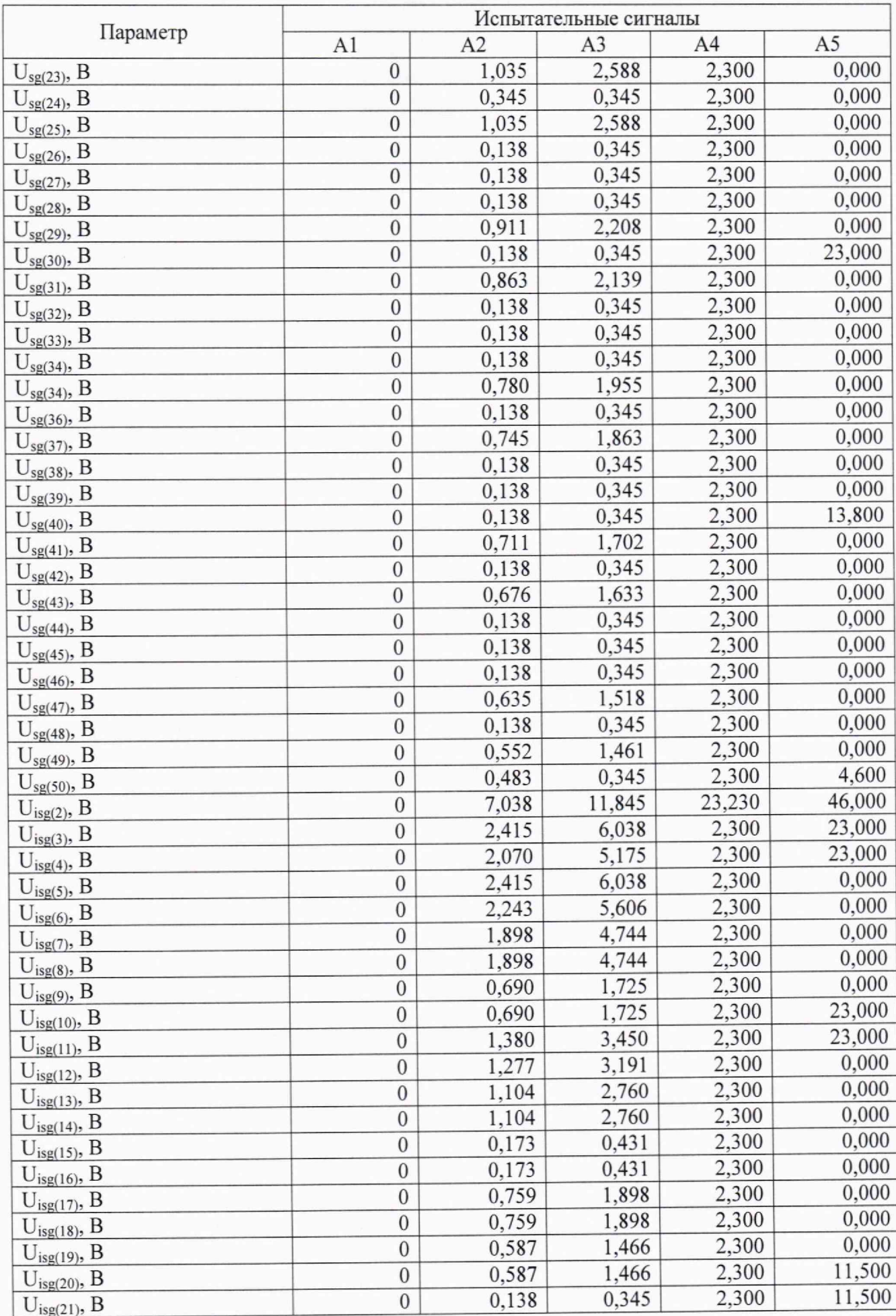

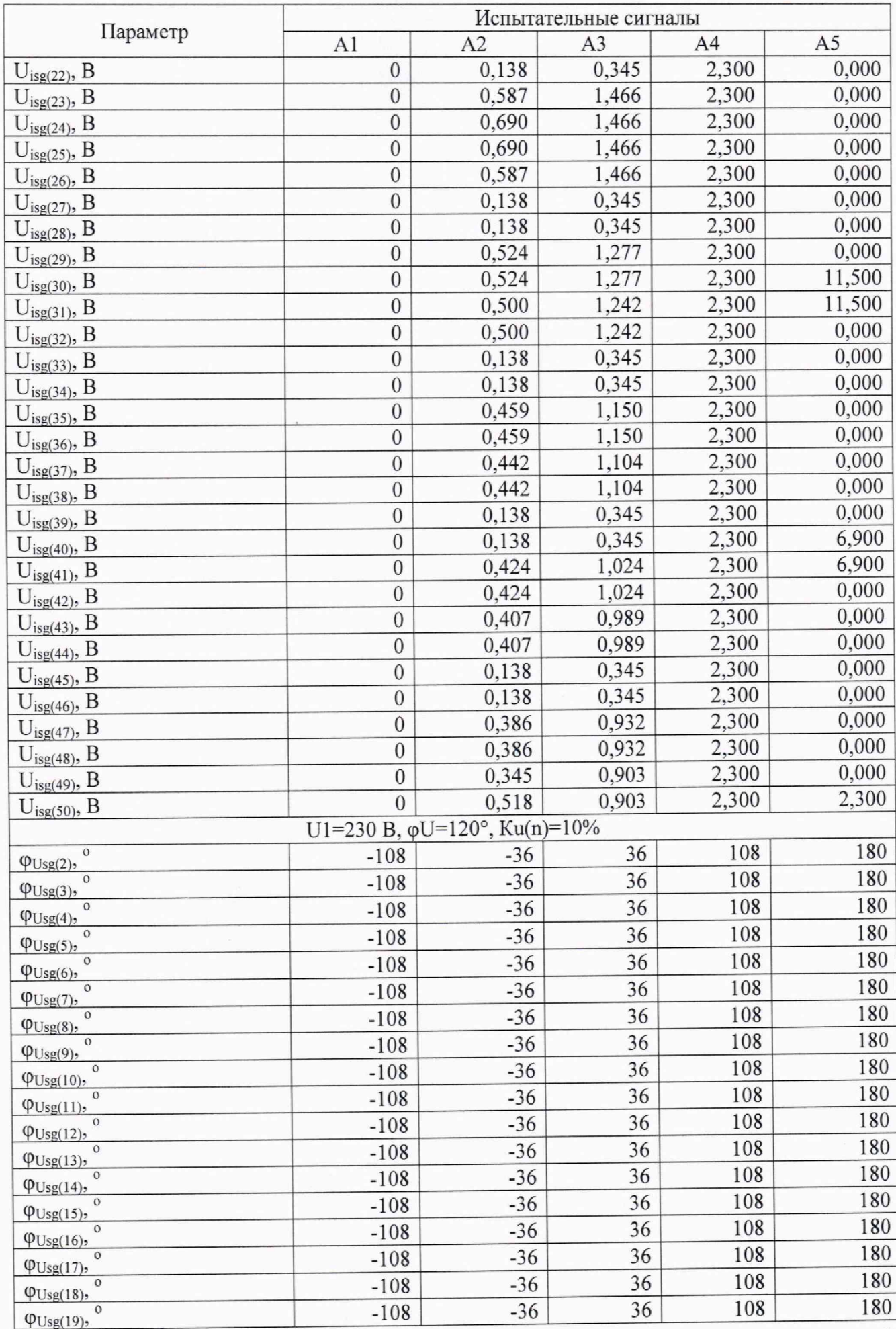

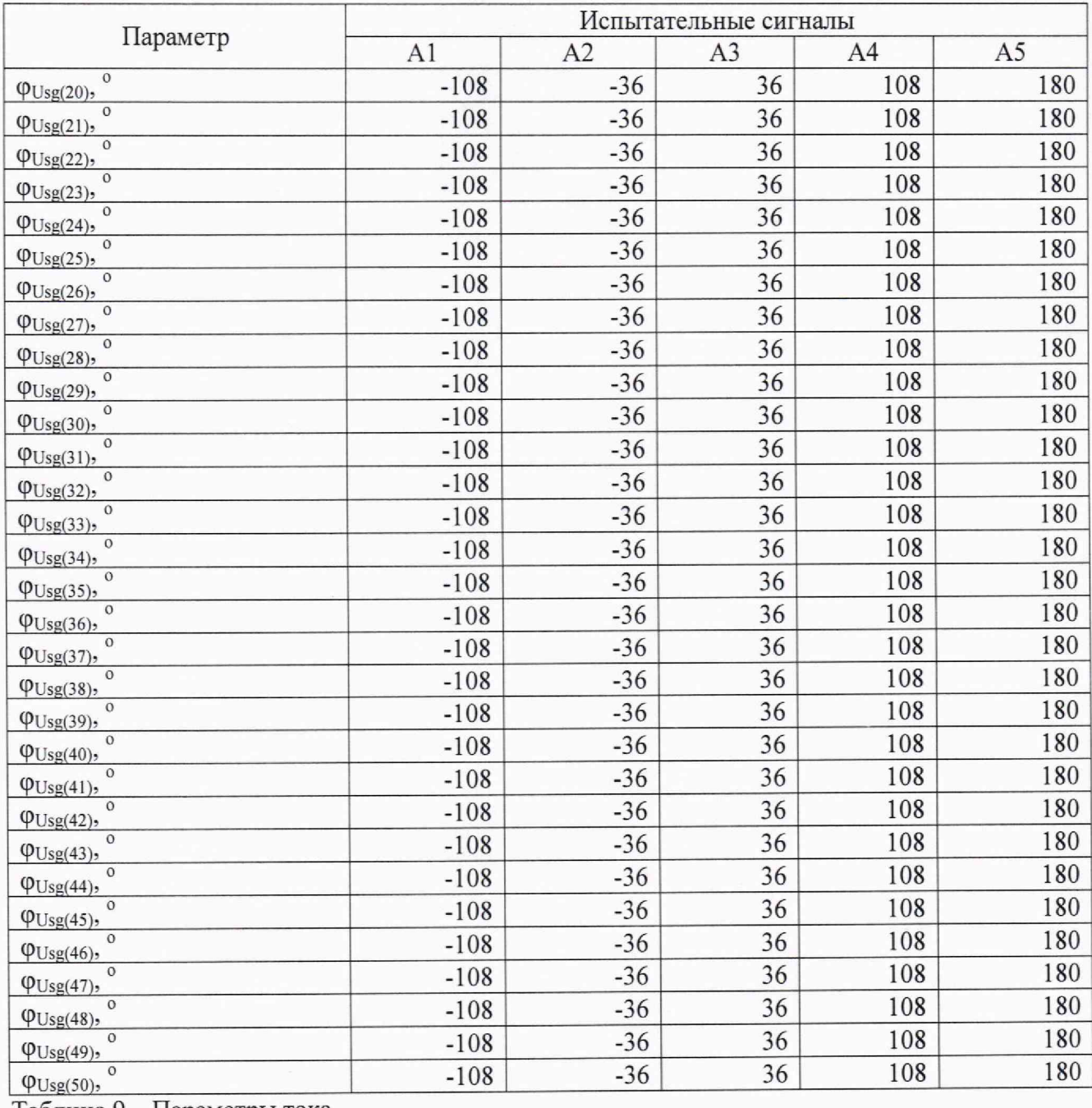

Таблица 9 – Параметры тока

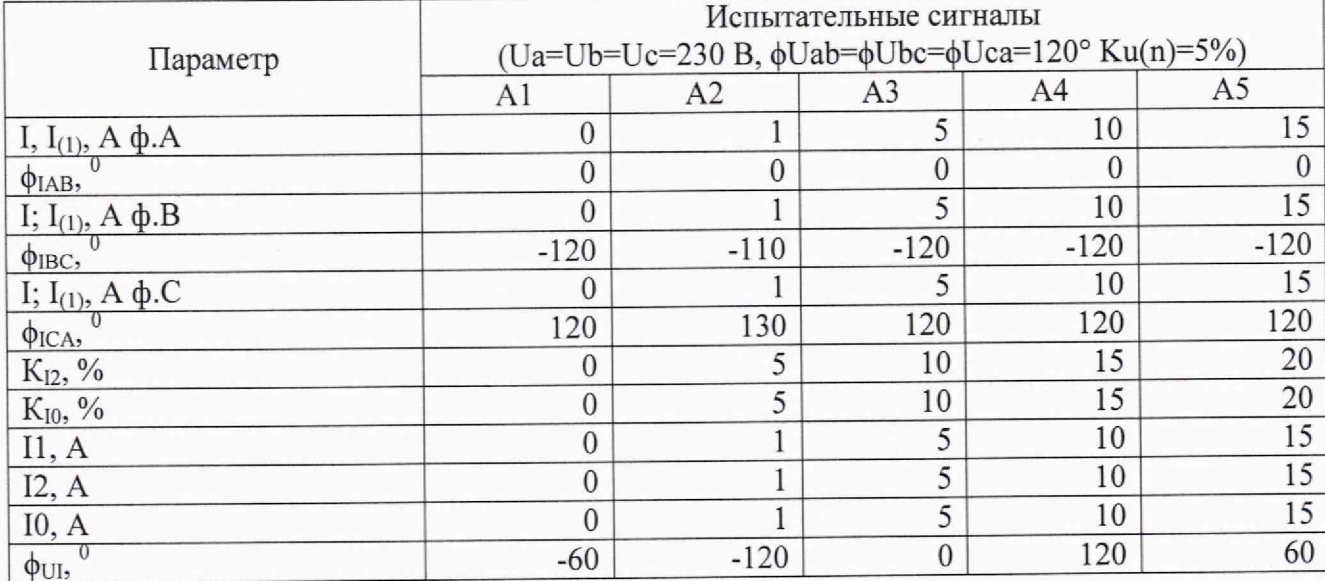

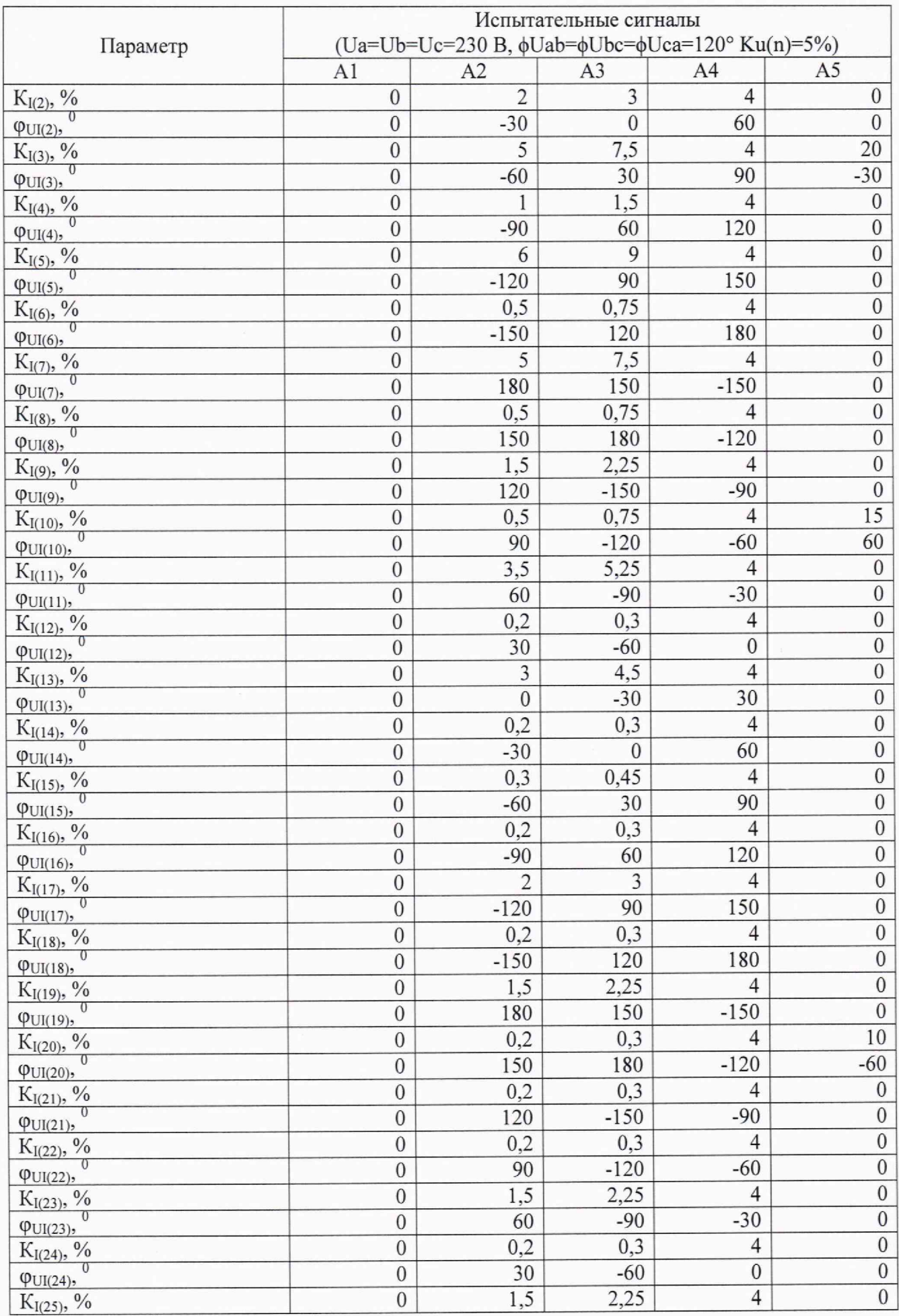

 $\lambda$ 

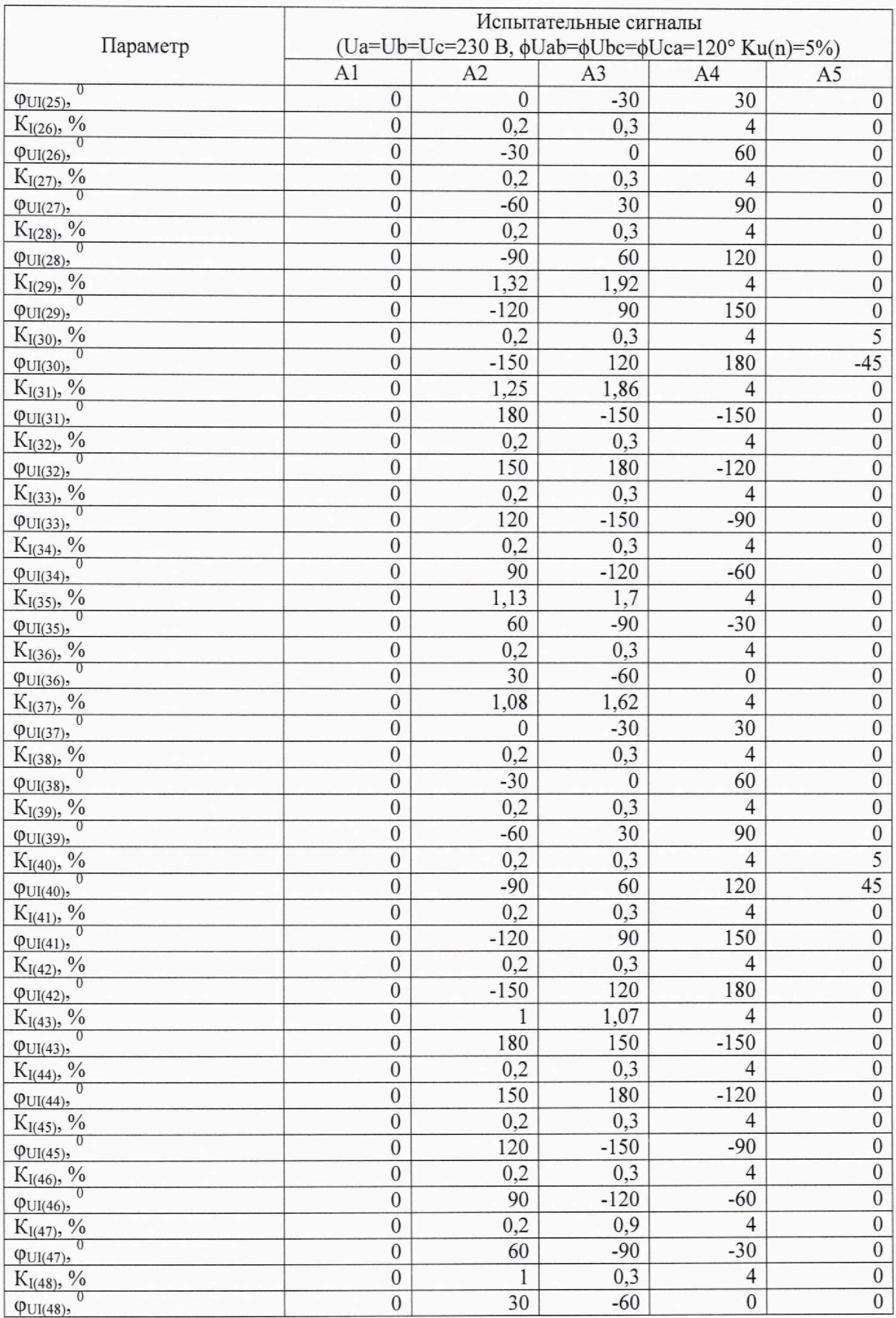

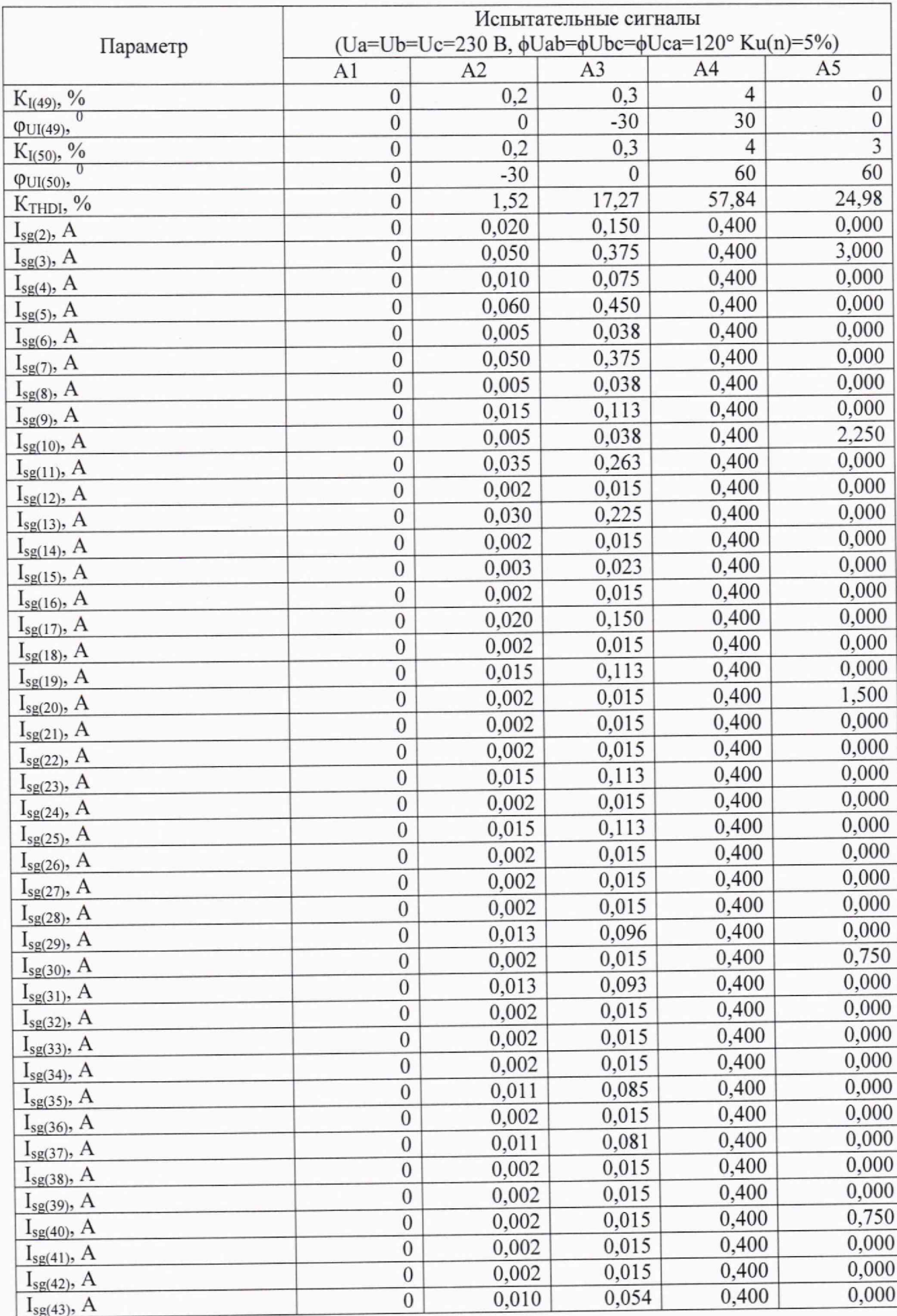

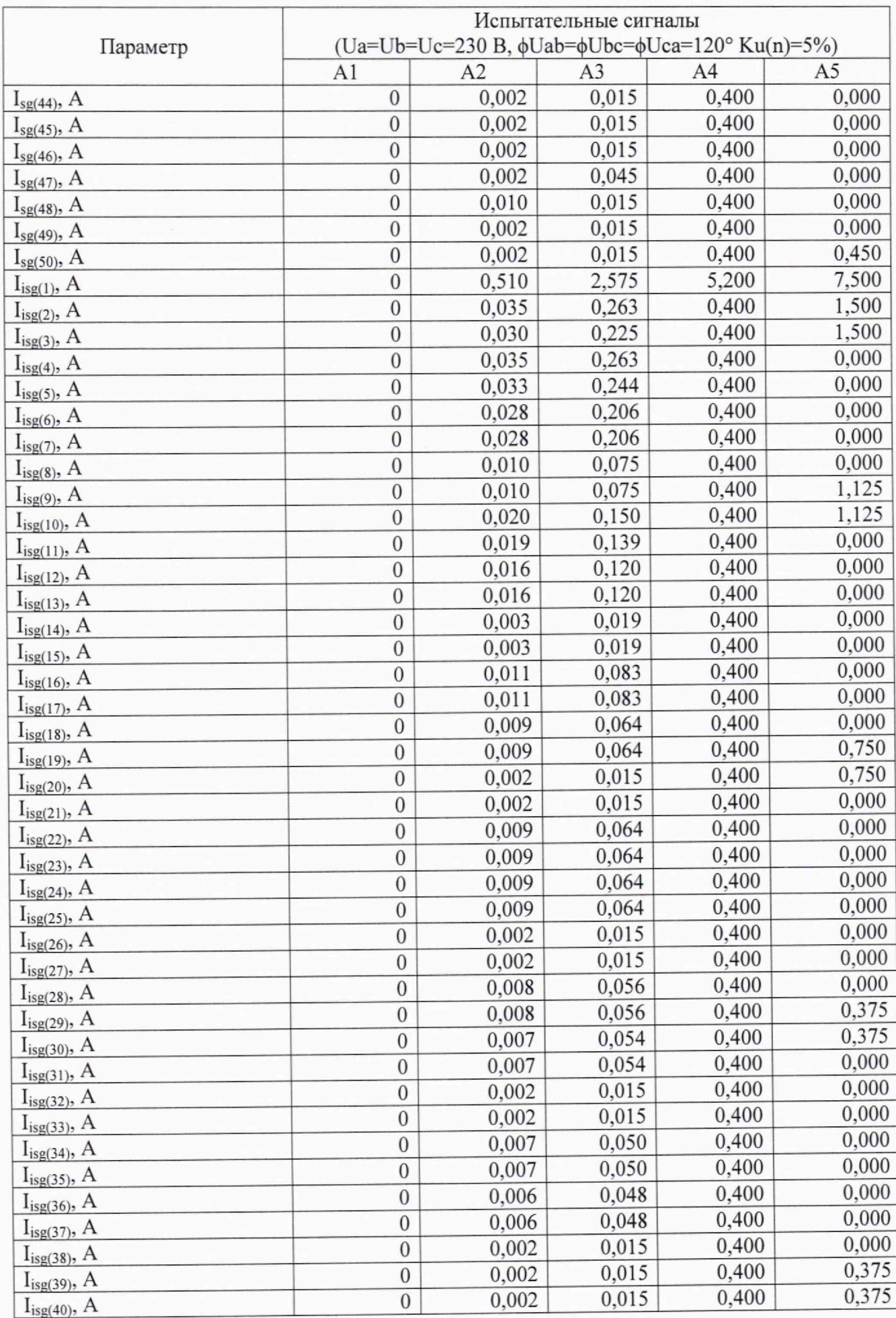

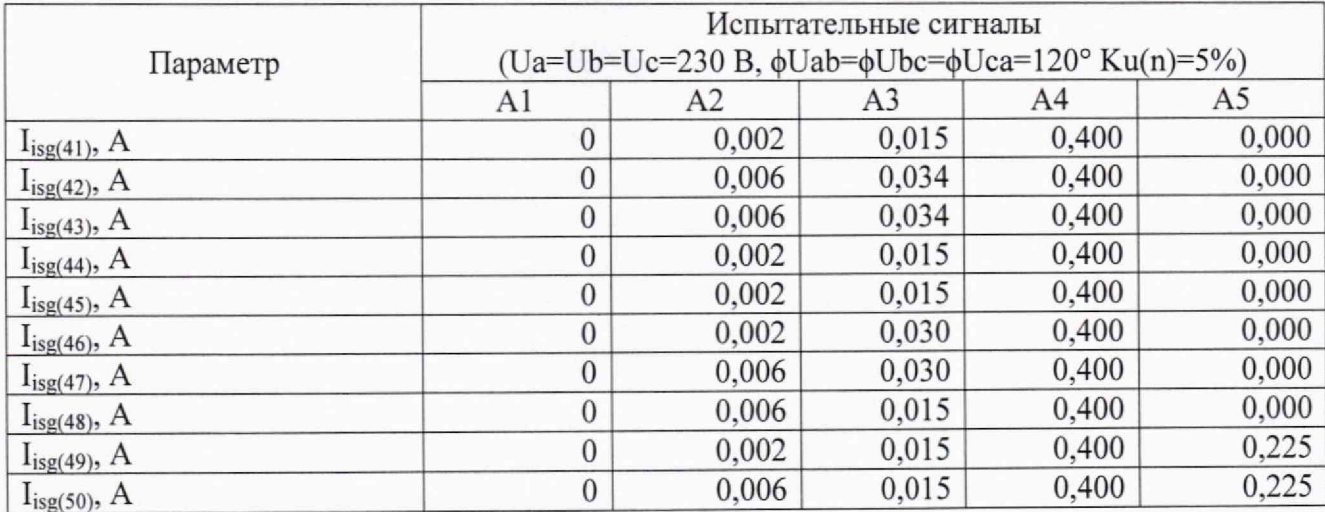

Таблица 13 - Параметры колебаний напряжений

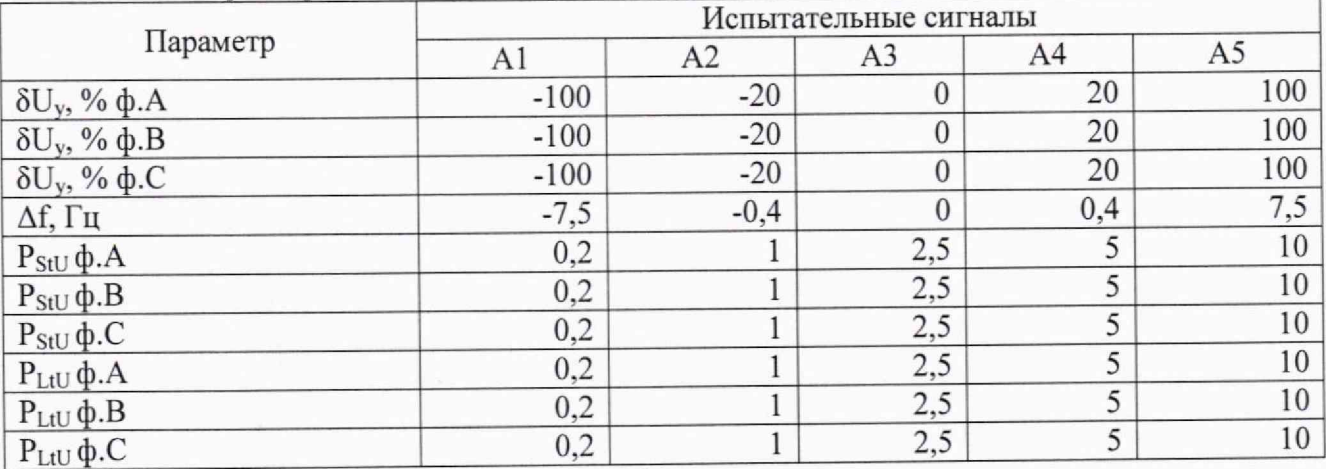

Таблица 14 - Параметры провалов напряжений

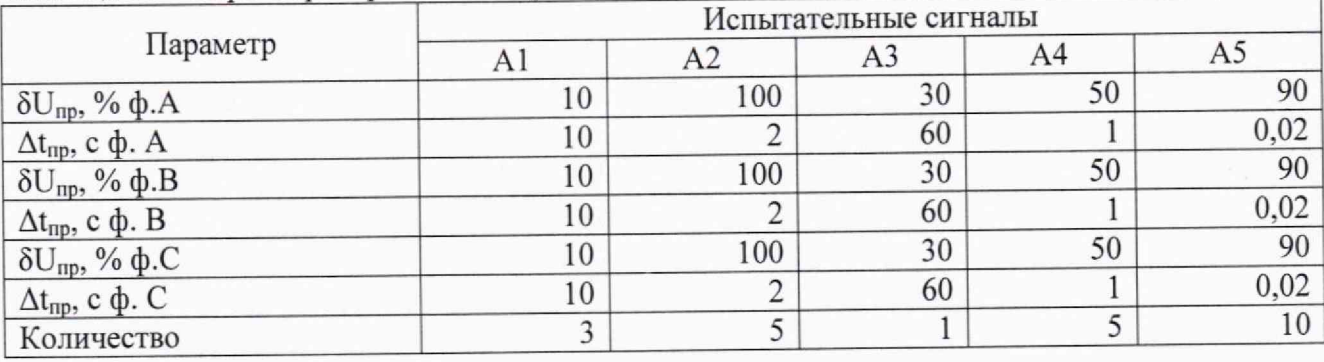

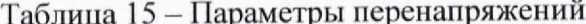

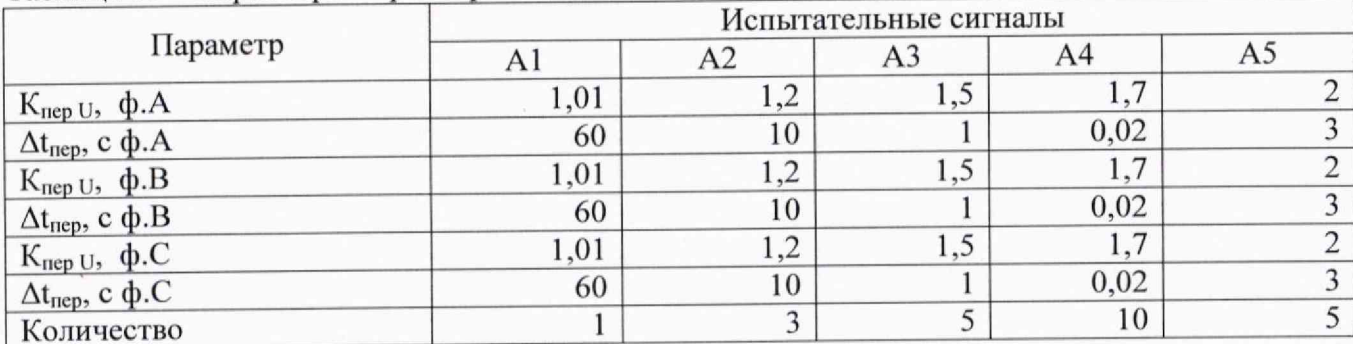

#### Таблица 16 - Параметры мощности

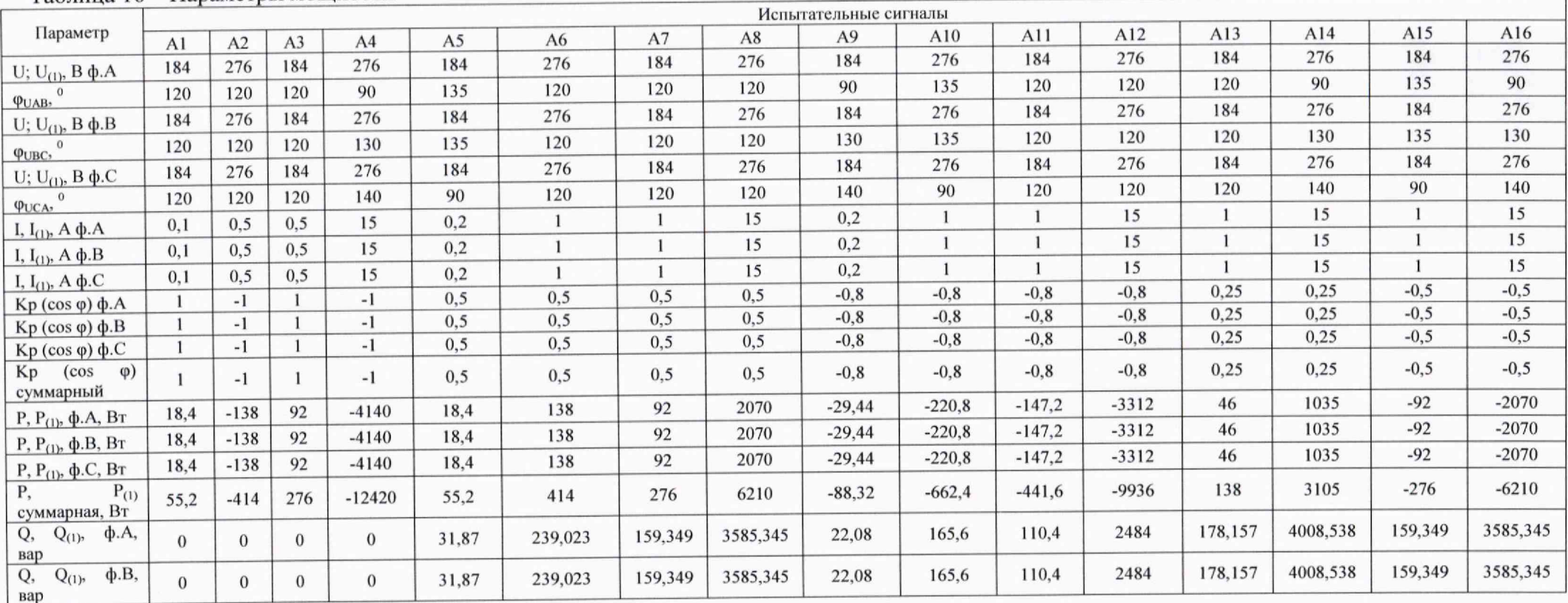

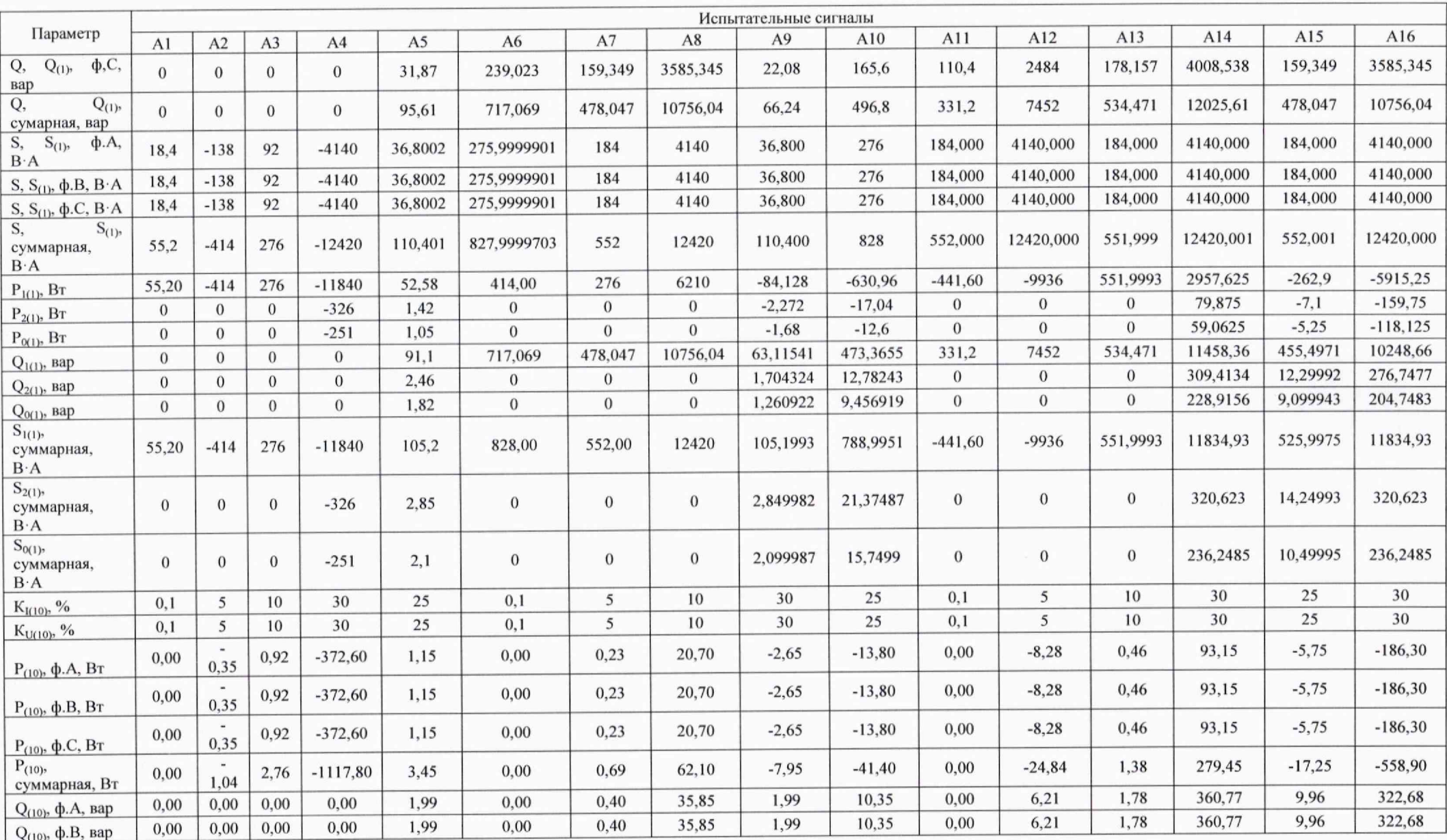

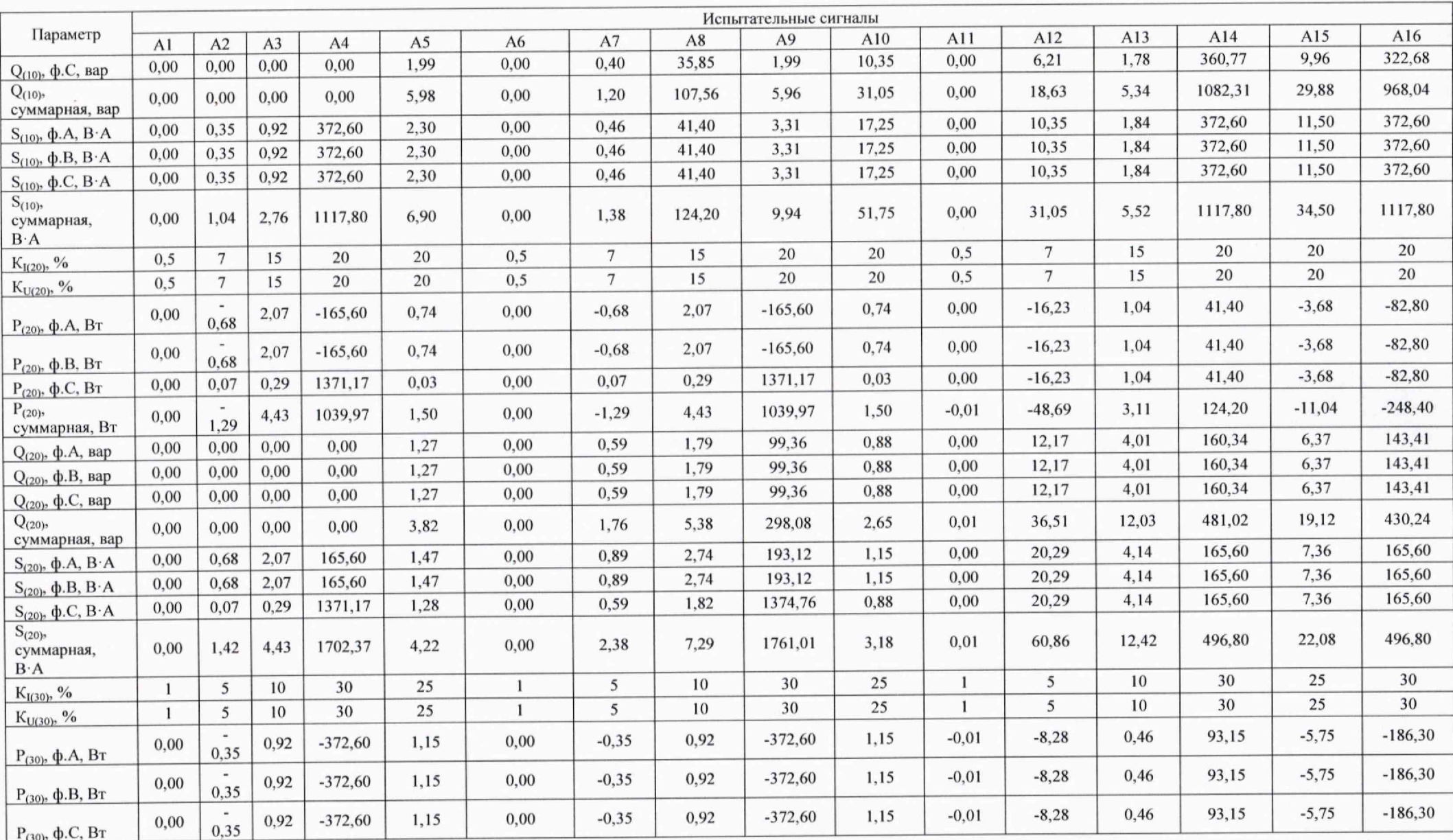

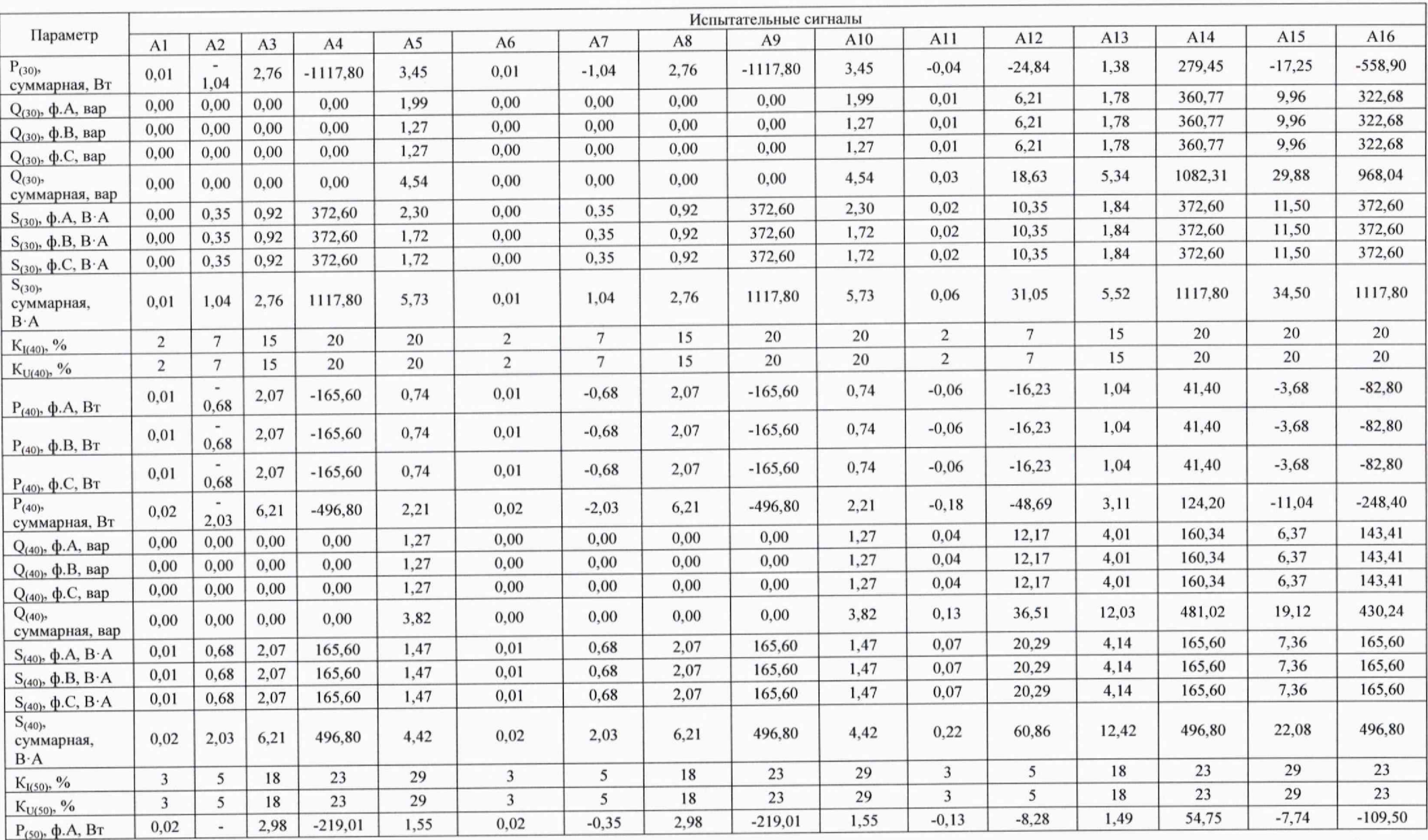

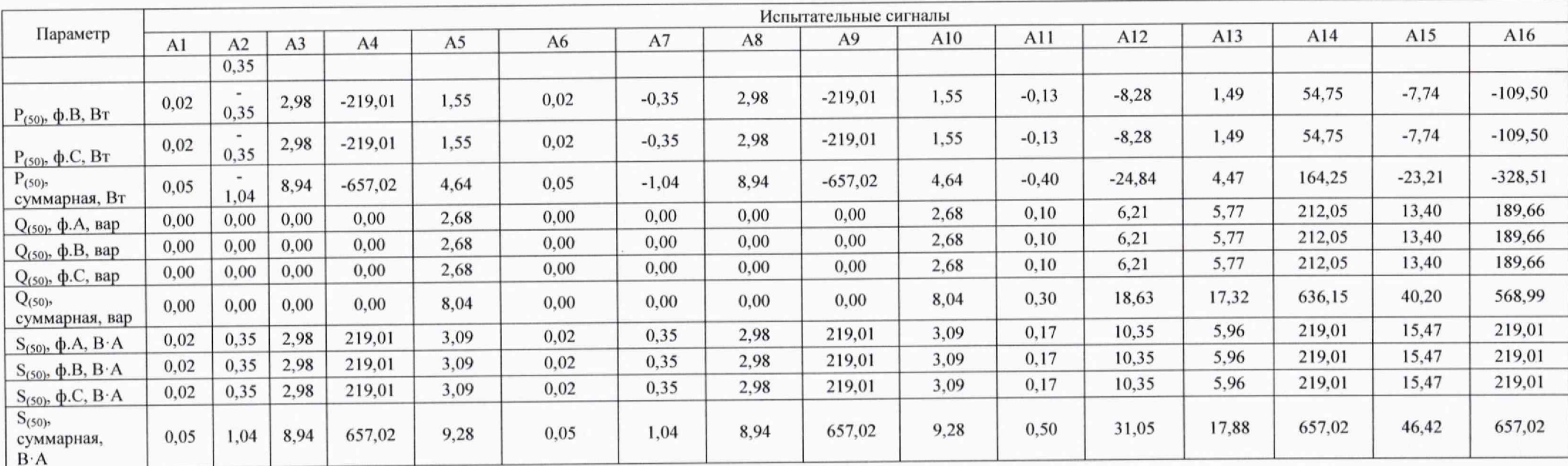

10.6 Проверка точности часов

10.6.1 Проверка точности часов без синхронизации.

Перед началом испытания удостовериться, что устройство находится в режиме синхронизации. Зафиксировать текущее время на устройстве и отключить внешнюю синхронизацию.

По истечению двух суток произвести диагностическое чтение состояния часов реального времени устройства. Сравнить данные показания с эталоном.

Результаты испытаний считаются положительными, если разность показаний внутренних часов устройства и эталонных часов не будет превышать ±1 с/сутки.

10.6.2 Проверка точности часов с синхронизацией.

На вход устройства подается тестовый сигнал от калибратора в виде последовательности провалов напряжения длительностью 50 мс. Начало провала должно быть синхронизировано с началом каждой секунды по UTC. На устройстве запускается тестовое программное обеспечение, функция которого заключается в обработке входного сигнала с использованием внутренних часов устройства.

Результаты испытаний считаются положительными, если метка времени зарегистрированных провалов отличается от метки времени начала секунды UTC не более, чем на ±20 мс.

### **11. ПОДТВЕРЖДЕНИЕ СООТВЕТСТВИЯ СРЕДСТВА ИЗМЕРЕНИЙ МЕТРОЛОГИЧЕСКИМ ТРЕБОВАНИЯМ**

Погрешности измерений, в зависимости от способа нормирования пределов допускаемых погрешностей, рассчитывают по формулам (1), (2), (3).

Приведенную погрешность измерений определяют по формуле:

$$
\gamma = \frac{X_u - X_s}{X_u} \cdot 100 \qquad \frac{9}{6} \tag{1}
$$

 $X<sub>3</sub>$  - значение измеряемого параметра по эталону (калибратору),

Хи - значение измеряемого параметра, считанного с поверяемого устройства,

Хн - нормирующее значение измеряемого параметра. За нормирующее значение параметра принимают верхний предел измерений (модуль диапазона измерений).

Абсолютную погрешность измерений определяют по формуле:

$$
\Delta = X_{\rm H} - X_{\rm s} \tag{2}
$$

Относительную погрешность измерений определяют по формуле:

$$
\delta = \frac{X_u - X_s}{X_s} \cdot 100 \qquad \frac{9}{6} \tag{3}
$$

За значение измеряемого параметра, считанного с поверяемого устройства принимают значение параметра, отображаемого на ПЭВМ.

Средство измерений подтверждает соответствие метрологическим требованиям, установленным при утверждении типа, если

1) отклонение времени внутренних часов от всемирного координированного времени UTC при отсутствии внешней синхронизации не более ±1 с/сутки;

2) отклонение времени внутренних часов от всемирного координированного времени UTC при наличии внешней синхронизации не более ±20 мс;

3) полученные по результатам поверки погрешности не превышают указанных в таблицах 1-4.

#### **12 ОФОРМЛЕНИЕ РЕЗУЛЬТАТОВ ПОВЕРКИ**

12.1. Результаты поверки средств измерений передаются в Федеральный информационный фонд по обеспечению единства измерений в соответствии с приказом Минпромторга РФ от 31.07.2020 г. № 2510.

12.2. По заявлению владельца средства измерений или лица, представившего его на поверку, положительные результаты поверки оформляют свидетельством о поверке по форме, установленной в соответствии с приказом Минпромторга РФ от 31.07.2020 г. № 2510 и (или) внесением в паспорт средства измерений записи о проведенной поверке. Оформление результатов поверки в паспорте средств измерений, по результатам поверки которых подтверждено их соответствие метрологическим требованиям, включает запись о проведенной поверке в виде «поверка выполнена». Указанная запись заверяется подписью поверителя с расшифровкой подписи (указываются фамилия и инициалы поверителя), наносится знак поверки и указывается дата поверки.

12.3. По заявлению владельца средства измерений или лица, представившего его на поверку, отрицательные результаты поверки оформляют извещением о непригодности к применению средства измерений по форме, установленной в соответствии с приказом Минпромторга РФ от 31.07.2020 г. № 2510, и (или) внесением в паспорт средства измерений соответствующей записи.

12.4. Протоколы поверки средства измерений оформляются в произвольной форме.

Начальник отдела 206. ФГБУ «ВНИИМС»

Инженер отдела 206.1 ФГБУ «ВНИИМС»

С.Ю. Рогожин

А.А. Куцобин